## Министерство сельского хозяйства Российской Федерации федеральное государственное бюджетное образовательное учреждение высшего образования "Вятский государственный агротехнологический университет"

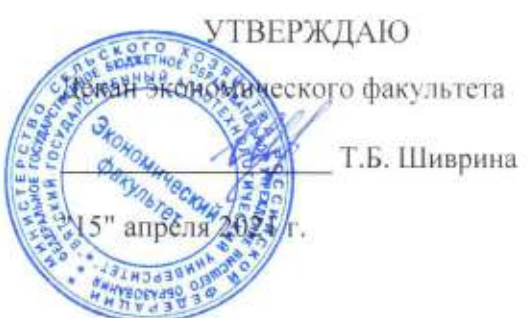

# Информатизация бизнес-процессов

рабочая программа дисциплины (модуля)

Закреплена за кафедрой

Учебный план

информационных технологий и статистики

Направление подготовки 38.03.01 Экономика Направленность (профиль) программы бакалавриата "Финансы и кредит"

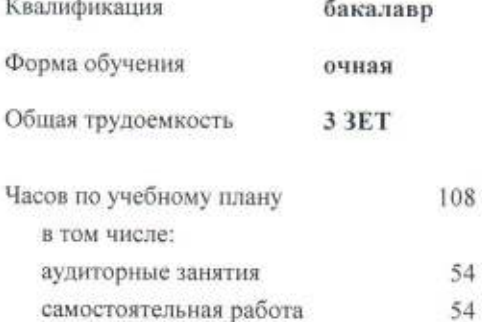

Виды контроля в семестрах: зачеты 3

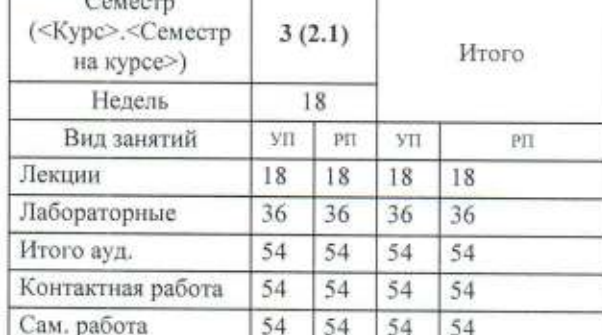

108

108

108

108

Hroro

## Распределение часов дисциплины по семестрам

#### Программу составил(и):

старший преподаватель кафедры информационных технологий и статистики, Плотникова Светлана Николаевна

#### Рецензент(ы):

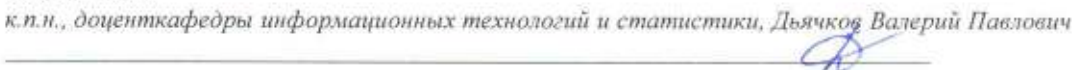

Рабочая программа дисциплины

#### Информатизация бизнес-процессов

разработана в соответствии с ФГОС:

Федеральный государственный образовательный стандарт высшего образования - бакалавриат по направлению подготовки 38.03.01 Экономика (приказ Минобрнауки России от 12.08.2020 г. № 954)

составлена на основании Учебного плана:

Направление подготовки 38.03.01 Экономика Направленность (профиль) программы бакалавриата "Финансы и кредит"

одобренного и утвержденного Ученым советом университета от 15.04.2021 протокол № 5.

Рабочая программа дисциплины рассмотрена и одобрена учебно-методической комиссией

экономического факультета

Протокол Nelson "15" апреля 2021 г.

Рабочая программа дисциплины рассмотрена и одобрена на заседании кафедры

информационных технологий и статистики

Протокол № Др от "15"апреля 2021 г. defu Зав. кафедрой

к.э.н., доцент Козлова Лариса Алексеевна

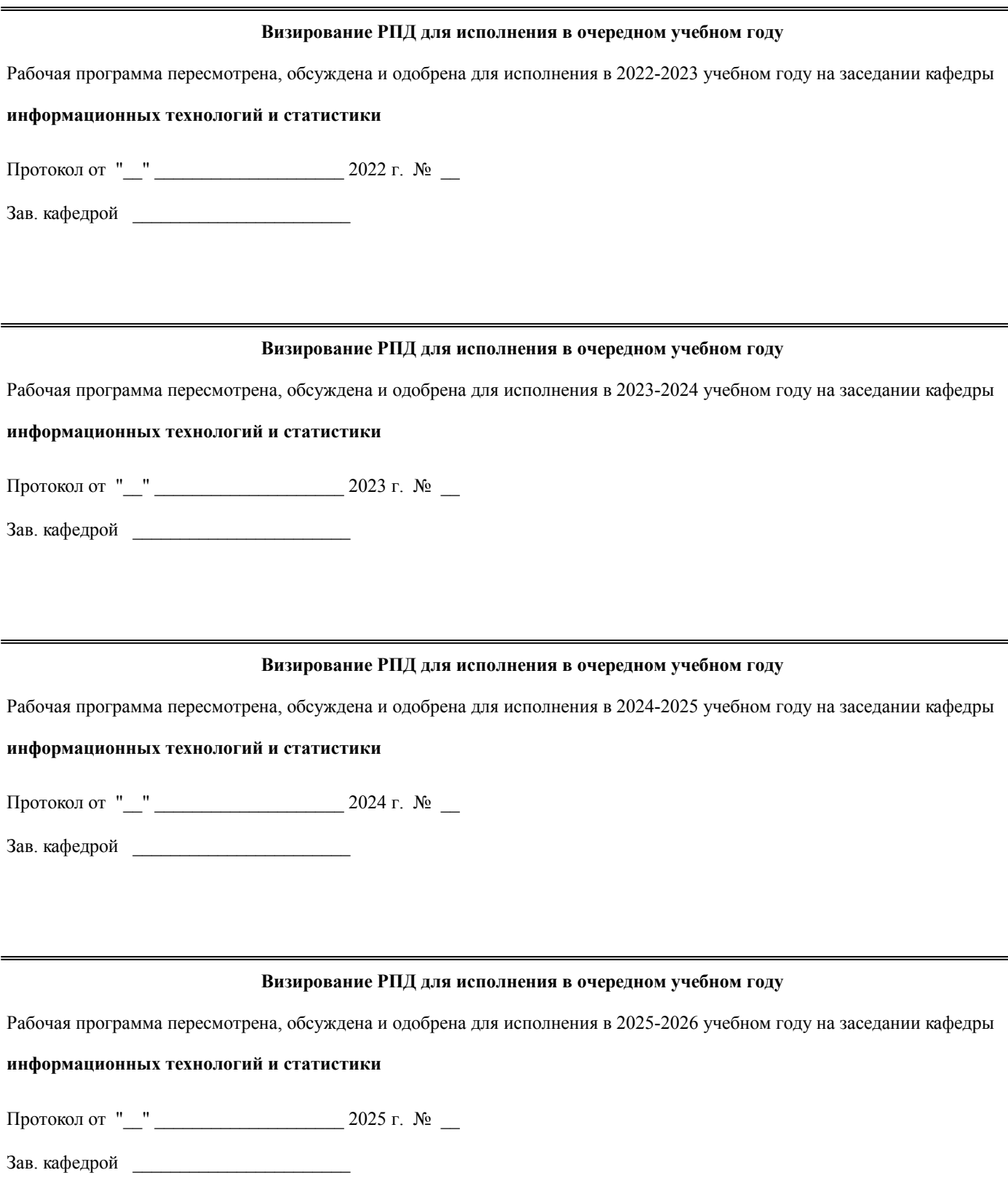

## **1. ЦЕЛЬ (ЦЕЛИ) ОСВОЕНИЯ ДИСЦИПЛИНЫ**

1.1 изучение организационно-экономической сущности и основных принципов информатизации бизнес-процессов и реинжиниринга бизнес-процессов и их использования в управлении предприятием

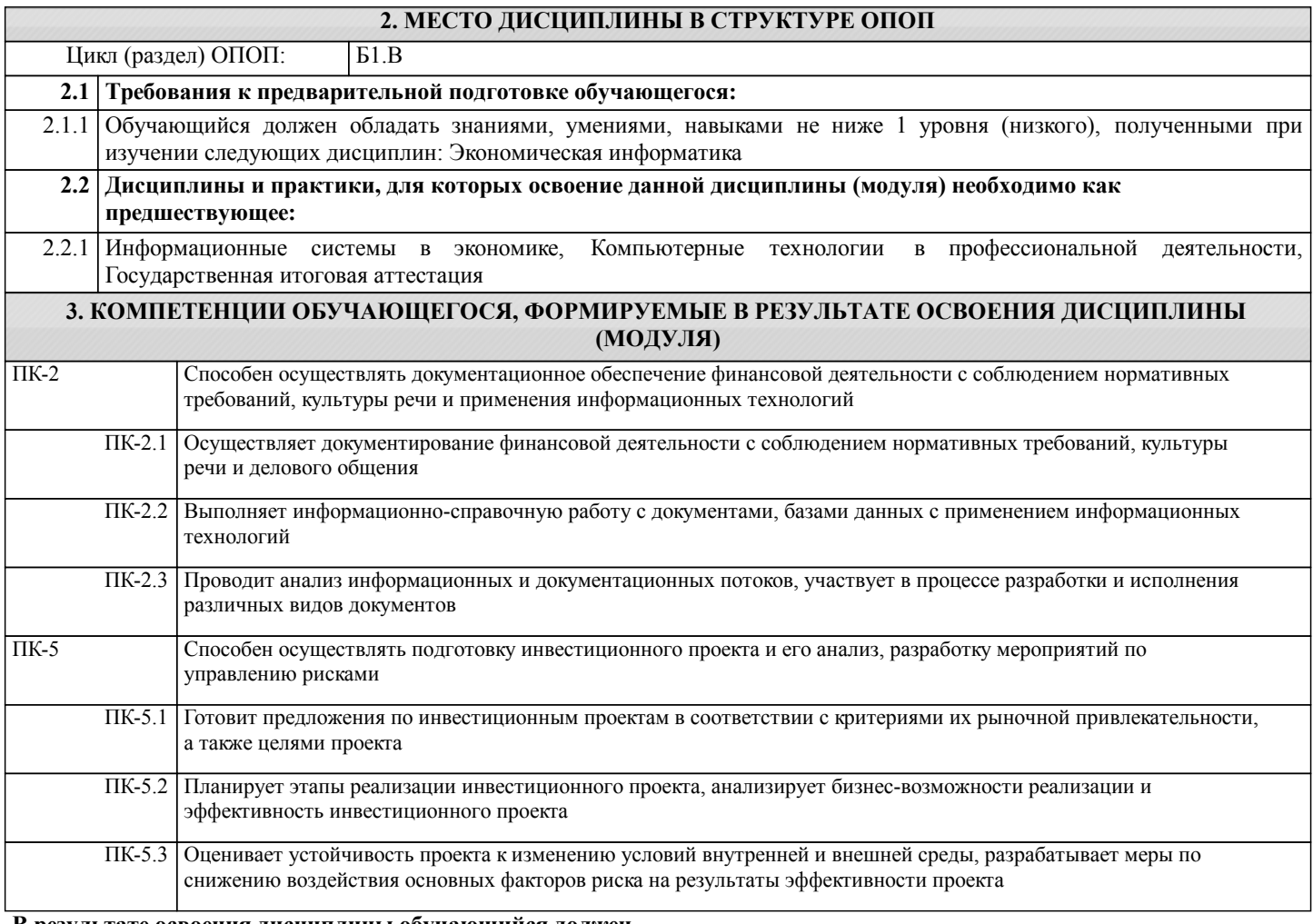

#### **В результате освоения дисциплины обучающийся должен**

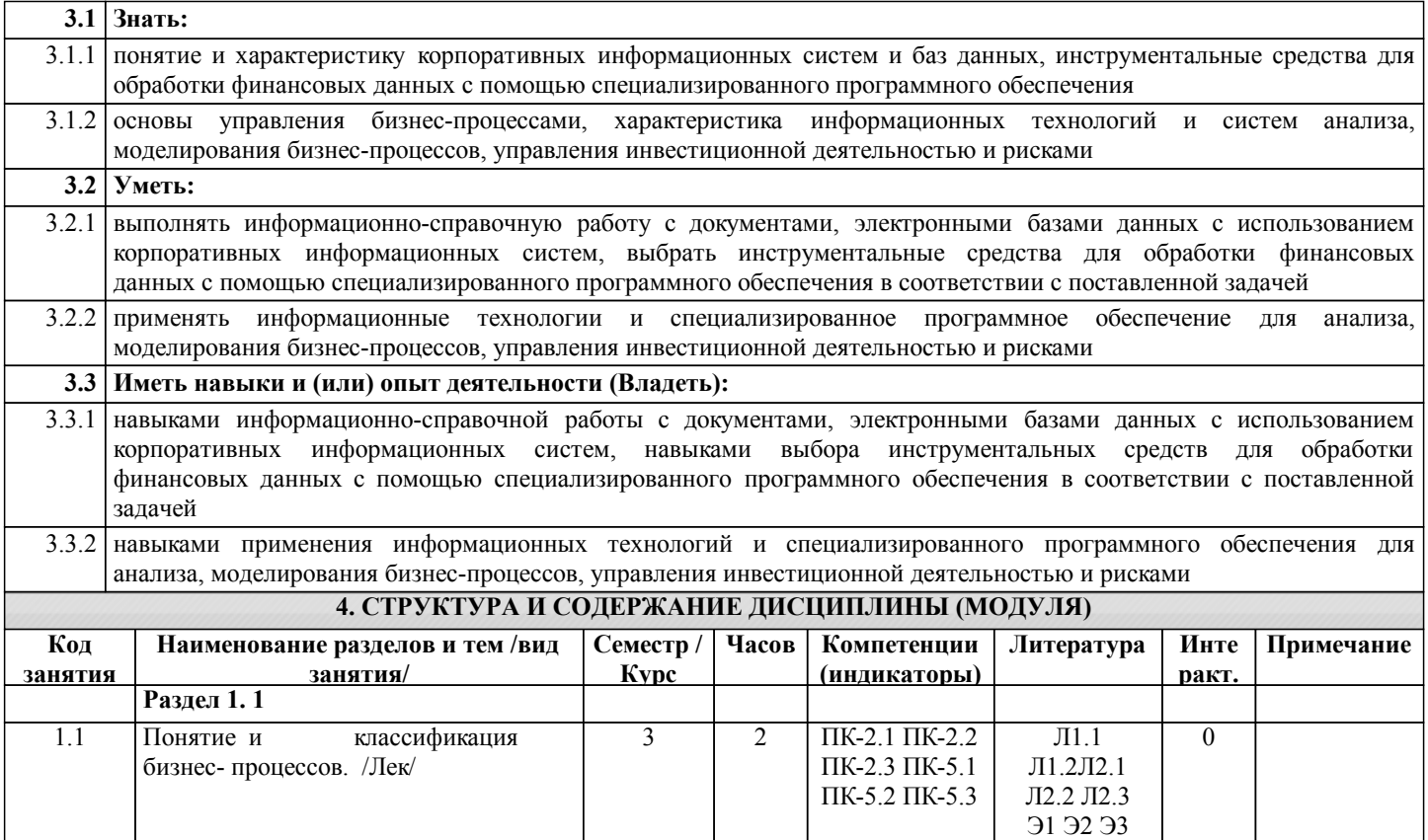

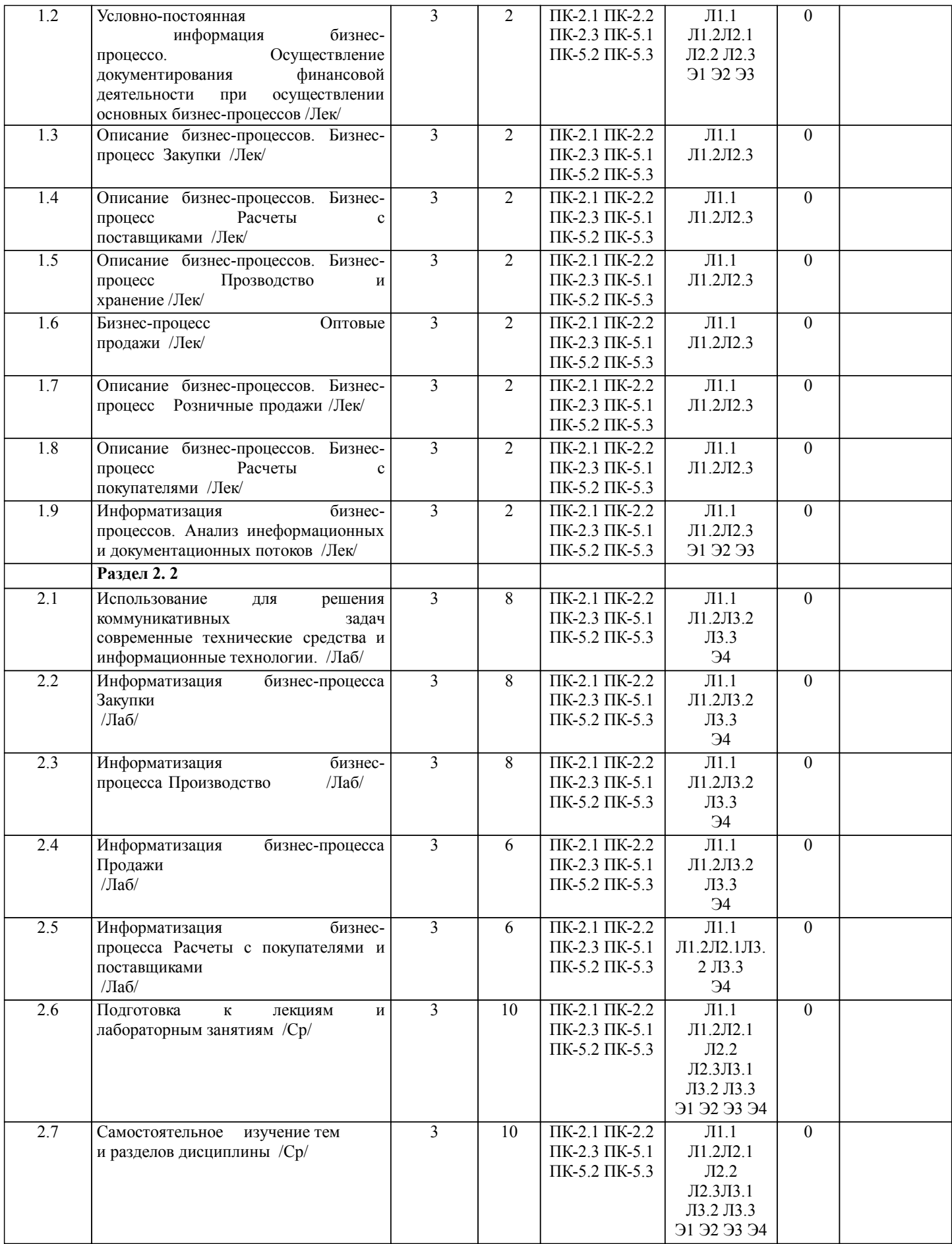

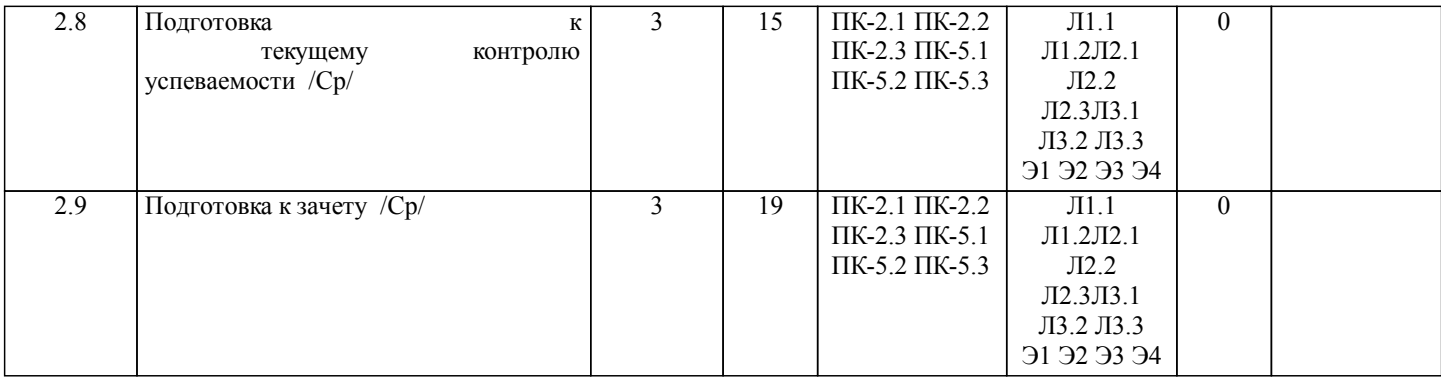

## **5. ФОНД ОЦЕНОЧНЫХ СРЕДСТВ**

Рабочая программа дисциплины обеспечена фондом оценочных средств для проведения текущего контроля и промежуточной аттестации.Содержание фонда оценочных средств представлено в Приложении 1 и 2.

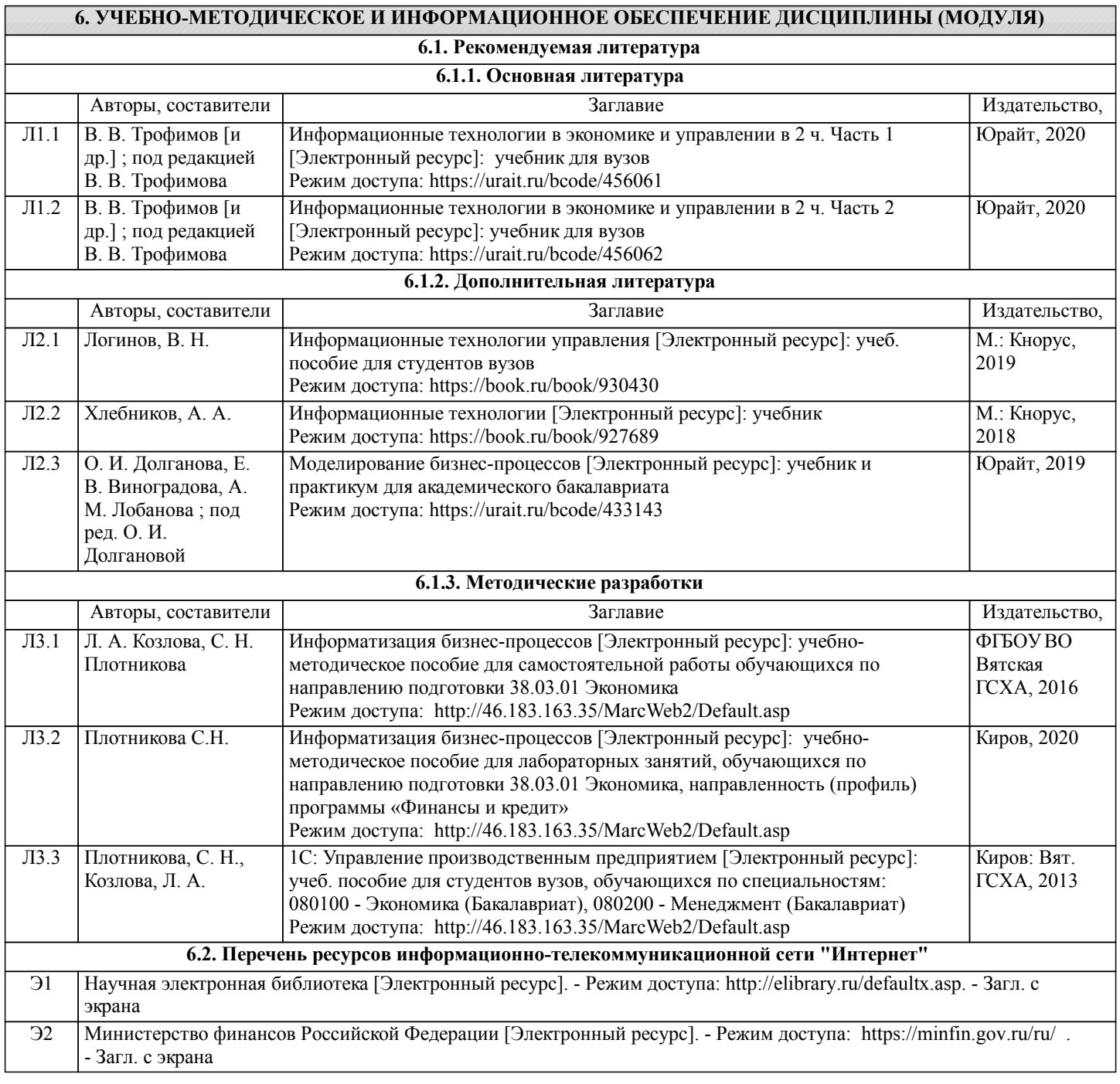

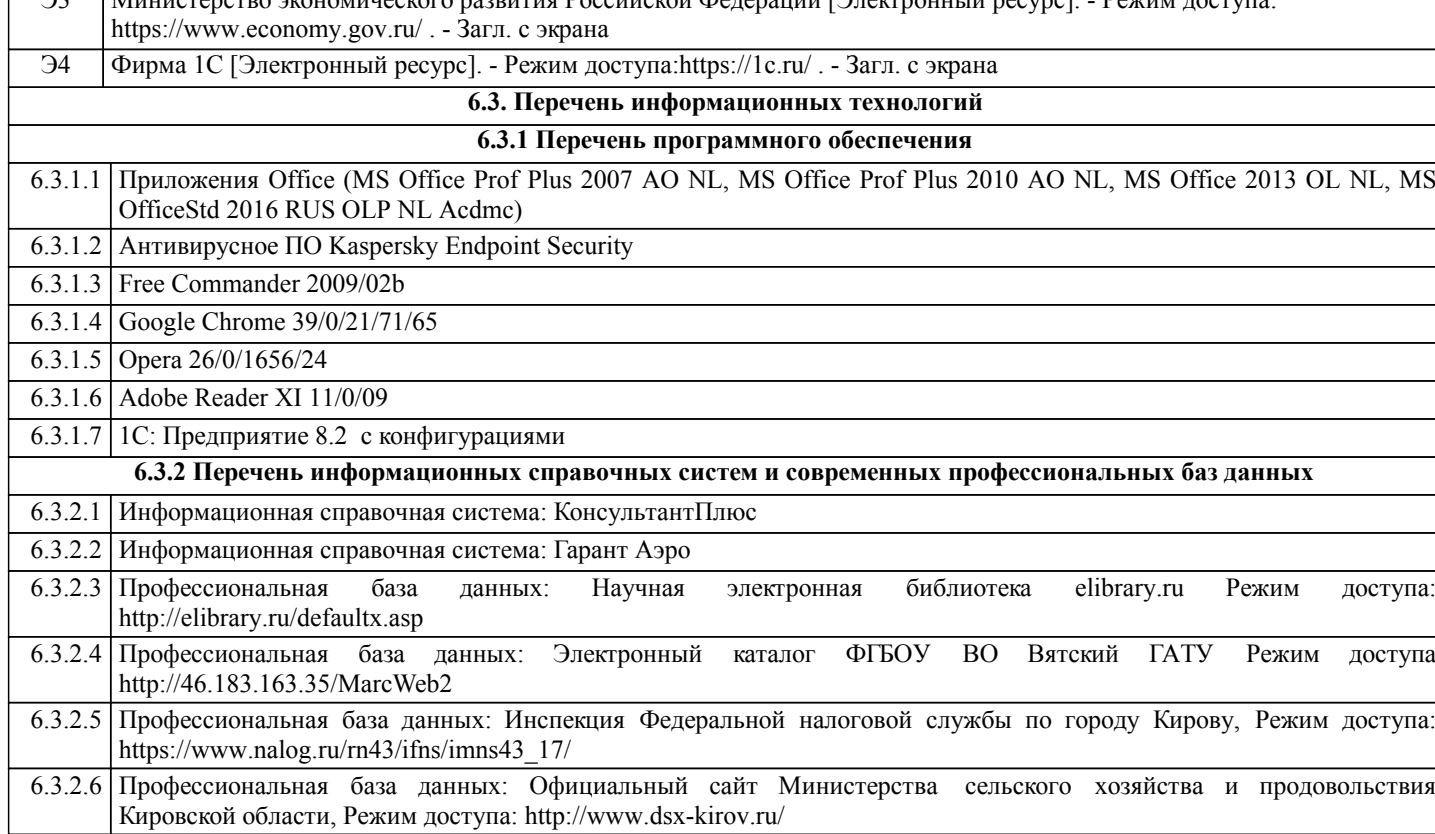

 $\overline{\mathcal{M}}$ инистерство экономического развития Российской Федерации [Электронный ресурс].

## **7. МАТЕРИАЛЬНО-ТЕХНИЧЕСКОЕ ОБЕСПЕЧЕНИЕ ДИСЦИПЛИНЫ (МОДУЛЯ)**

7.1 Описание материально-технической базы, необходимой для осуществления образовательного процесса по дисциплине (модулю)представлено в Приложении 3 РПД.

## **8. МЕТОДИЧЕСКИЕ УКАЗАНИЯ ДЛЯ ОБУЧАЮЩИХСЯ ПО ОСВОЕНИЮ ДИСЦИПЛИНЫ (МОДУЛЯ)**

Освоение дисциплины проводится в форме аудиторных занятий и внеаудиторной самостоятельной работы обучающихся.

При проведении аудиторных занятий предусмотрено применение следующих инновационных форм учебных занятий, развивающих у обучающихся навыки командной работы, межличностной коммуникации, принятия решений, лидерские качества: дискуссия. Количество часов занятий в интерактивных формах определено учебным планом.

Практическая подготовка при реализации дисциплины организуется путем проведения лабораторных занятий, предусматривающих участие обучающихся в выполнении отдельных элементов работ, связанных с будущей профессиональной деятельностью

Внеаудиторная самостоятельная работа осуществляется в следующих формах:

- □ самостоятельное изучение теоретического материала (тем дисциплины);
- □ подготовка к лабораторным занятиям;
- □ в домашних тестовых и иных индивидуальных заданий;
- □ подготовка к мероприятиям текущего контроля;
- □ подготовка к промежуточной аттестации.

При организации самостоятельной работы необходимо, прежде всего,обратить внимание на ключевые понятия, несущие основную смысловую нагрузку в том или ином разделе учебной дисциплины.

- 1. Самостоятельное изучение тем дисциплины
- Для работы необходимо ознакомиться с учебным планом дисциплины и установить, какое количество часов отведено учебным планом в целом на изучение дисциплины, на аудиторную работу с преподавателем на лекционных

и лабораторных занятиях, а также на самостоятельную работу. С целью оптимальной самоорганизации необходимо сопоставить эту информацию с графиком занятий и выявить наиболее затратные по времени и объему темы, чтобы заранее определить для себя периоды объемных заданий. Целесообразно начать работу с изучения теоретического материала, основных терминов и понятий курса и с письменных ответов на индивидуальные и тестовые задания.

2. Подготовка к лекционным и лабораторным занятиям

Традиционной формой преподнесения материала является лекция. Курс лекций по предмету дает необходимую информацию по изучению закономерностей и тенденций развития объекта и предмета исследования изучаемой дисциплины. Лекционный материал рекомендуется конспектировать. Конспекты позволяют обучающемуся не только получить больше информации на лекции, но и правильно его структурировать, а в дальнейшем - лучше освоить.

Подготовка к лабораторным занятиям носит различный характер как по содержанию, так и по сложности исполнения. Многие лабораторные занятия требуют большой исследовательской работы, изучения дополнительной научной литературы. Прежде чем приступить к выполнению такой работы, обучающемуся необходимо ознакомиться обстоятельно с содержанием задания,уяснить его, оценить с точки зрения восприятия и запоминания все составляющие его компоненты. Результаты эксперимента, графики и т.д. следует стремиться получить непосредственно при выполнении работы в лаборатории. Лабораторная работа считается выполненной только в том случае,когда отчет по ней принят. Чем скорее составлен отчет после проведения

работы, тем меньше будет затрачено труда и времени на ее оформление.

4. Подготовка к мероприятиям текущего контроля

В конце изучения каждой темы может проводиться тематическая контрольная работа, которая является средством промежуточного контроля оценки знаний. Подготовка к ней заключается в повторении пройденного материала и повторном решении заданий, которые рассматривались на занятиях, а также в выполнении заданий для самостоятельной работы.

5. Подготовка к промежуточной аттестации

Подготовка к зачету является заключительным этапом изучения дисциплины и является средством промежуточного контроля. Подготовка к зачету предполагает изучение конспектовлекций, рекомендуемой литературы и других источников, повторение материалов лабораторных занятий.

## Министерство сельского хозяйства Российской Федерации федеральное государственное бюджетное образовательное учреждение высшего образования "Вятский государственный агротехнологический университет"

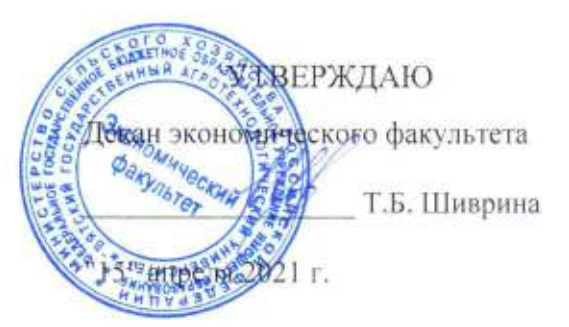

# Информатизация бизнес-процессов

рабочая программа дисциплины (модуля)

Закреплена за кафедрой

Учебный план

информационных технологий и статистики

Направление подготовки 38.03.01 Экономика Направленность (профиль) программы бакалавриата "Финансы и кредит"

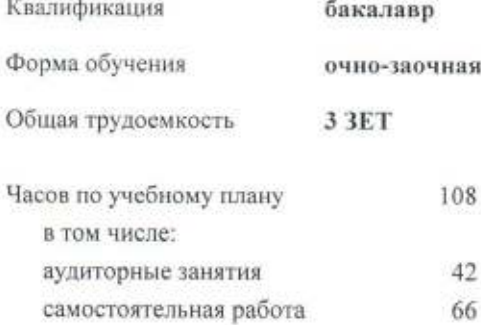

Виды контроля в семестрах: зачеты 3

## Распределение часов дисциплины по семестрам

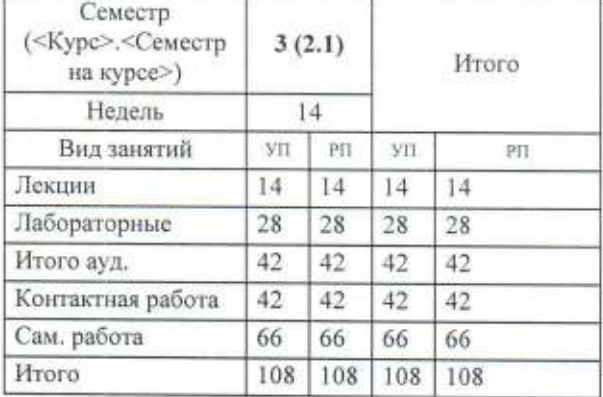

#### Программу составил(и):

старший преподаватель кафедры информационных технологий и статистики, Плотникова Светлана Николаевна

#### Рецензент(ы):

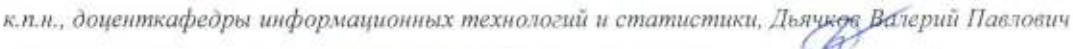

Рабочая программа дисциплины

#### Информатизация бизнес-процессов

разработана в соответствии с ФГОС:

Федеральный государственный образовательный стандарт высшего образования - бакалавриат по направлению подготовки 38.03.01 Экономика (приказ Минобрнауки России от 12.08.2020 г. № 954)

составлена на основании Учебного плана:

Направление подготовки 38.03.01 Экономика Направленность (профиль) программы бакалавриата "Финансы и кредит"

одобренного и утвержденного Ученым советом университета от 15.04.2021 протокол № 5.

Рабочая программа дисциплины рассмотрена и одобрена учебно-методической комиссией

экономического факультета

Протокол Nelle or "15" апреля 2021 г.

Рабочая программа дисциплины рассмотрена и одобрена на заседании кафедры

информационных технологий и статистики

Протокол № № 6 от "15" апреля 2021 г. formation Зав. кафедрой к.э.н., доцент Козлова Лариса Алексеевна

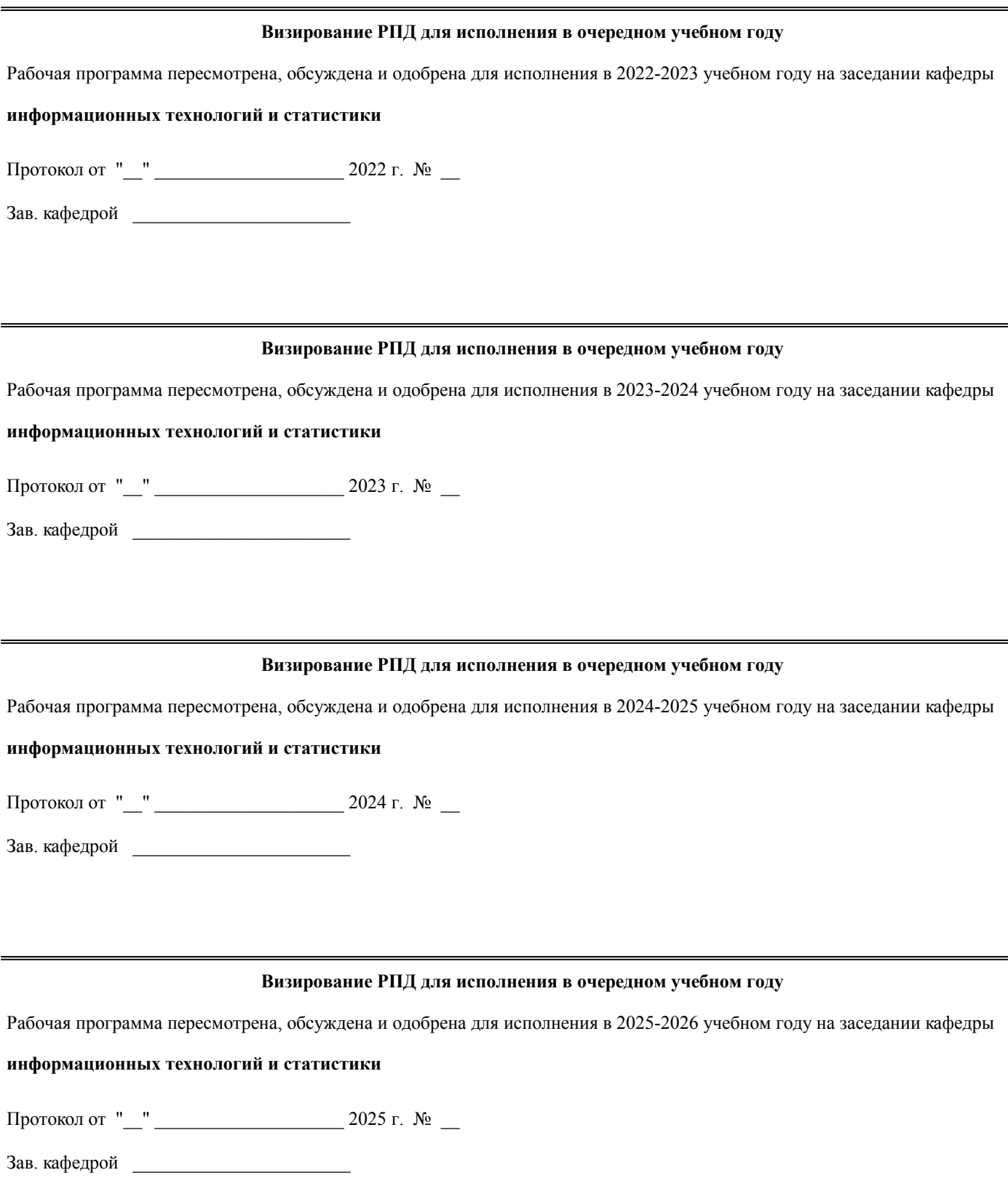

## **1. ЦЕЛЬ (ЦЕЛИ) ОСВОЕНИЯ ДИСЦИПЛИНЫ**

1.1 изучение организационно-экономической сущности и основных принципов информатизации бизнес-процессов и реинжиниринга бизнес-процессов и их использования в управлении предприятием

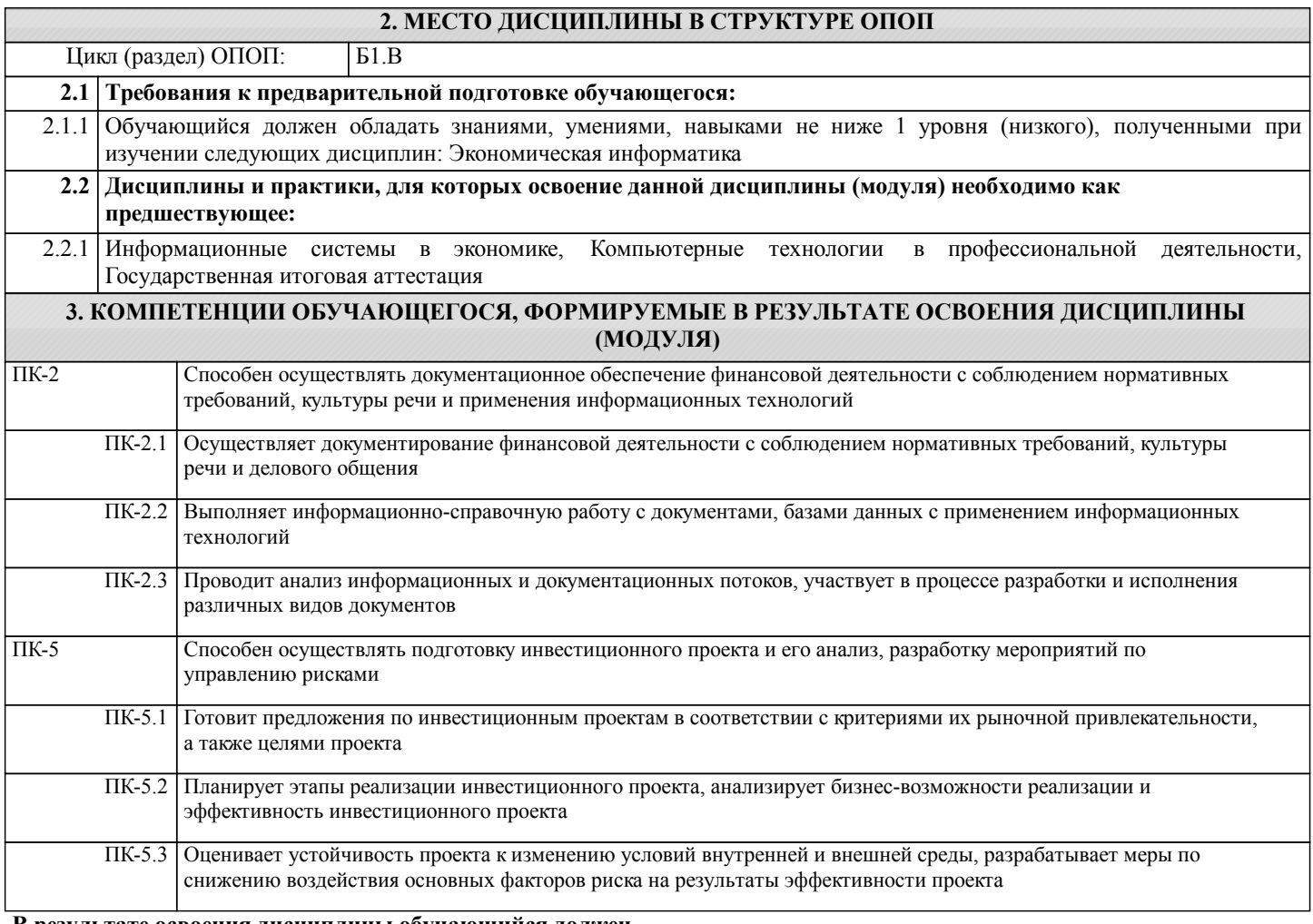

#### **В результате освоения дисциплины обучающийся должен**

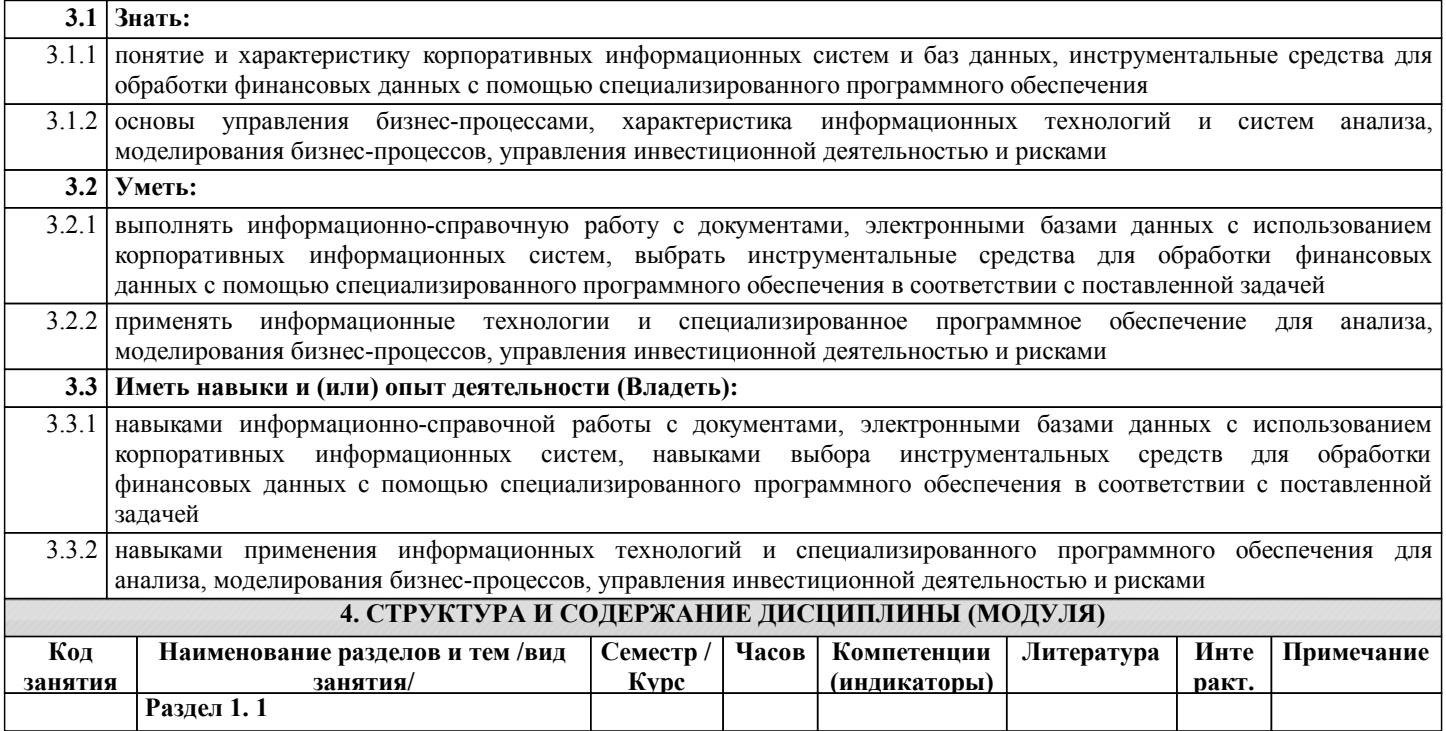

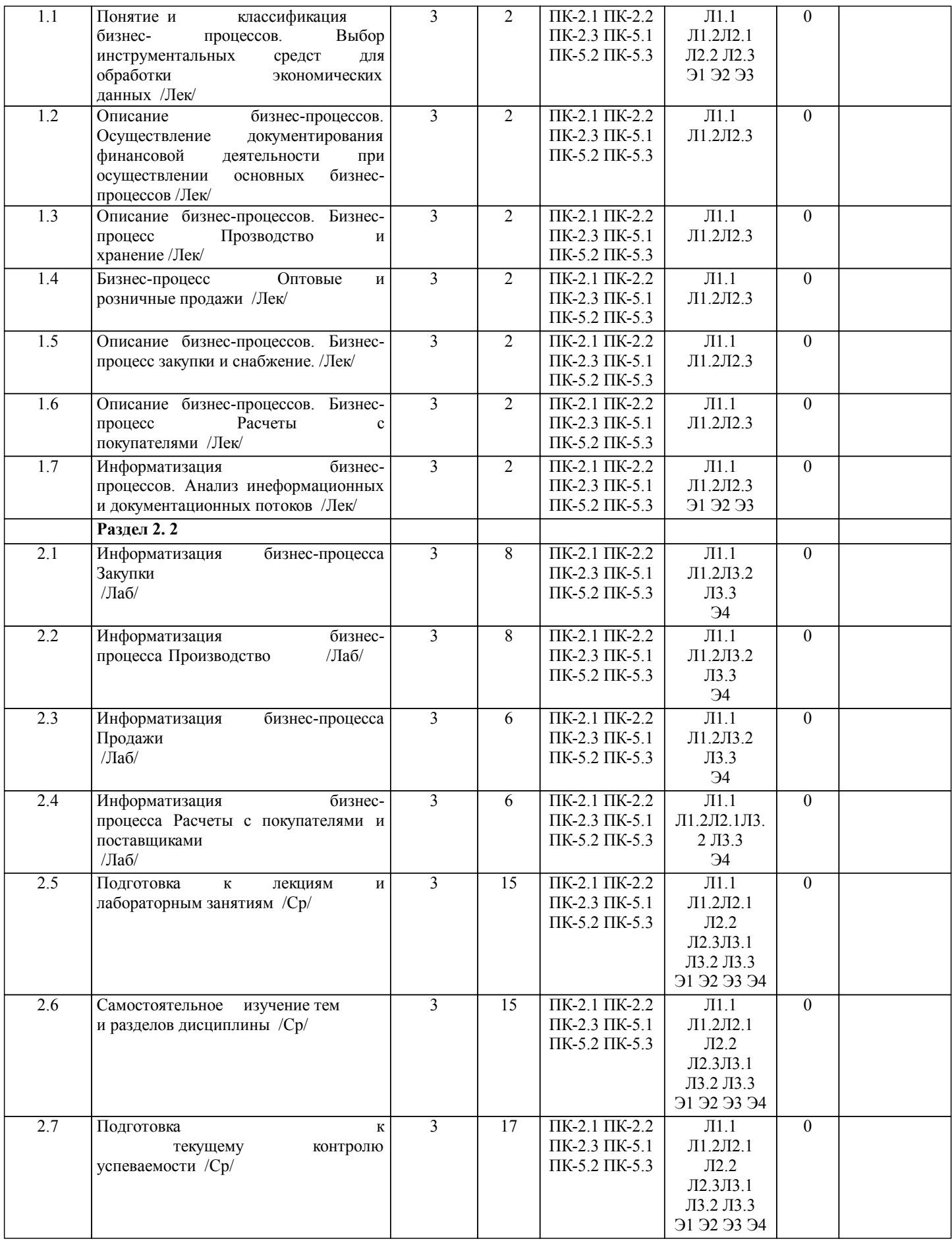

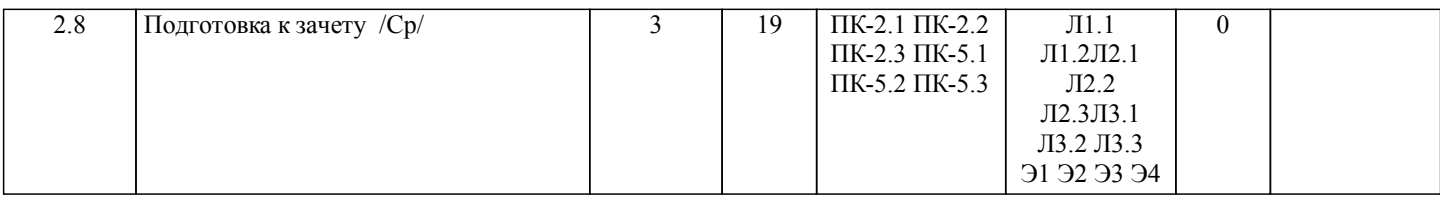

## **5. ФОНД ОЦЕНОЧНЫХ СРЕДСТВ**

Рабочая программа дисциплины обеспечена фондом оценочных средств для проведения текущего контроля и промежуточной аттестации.Содержание фонда оценочных средств представлено в Приложении 1 и 2.

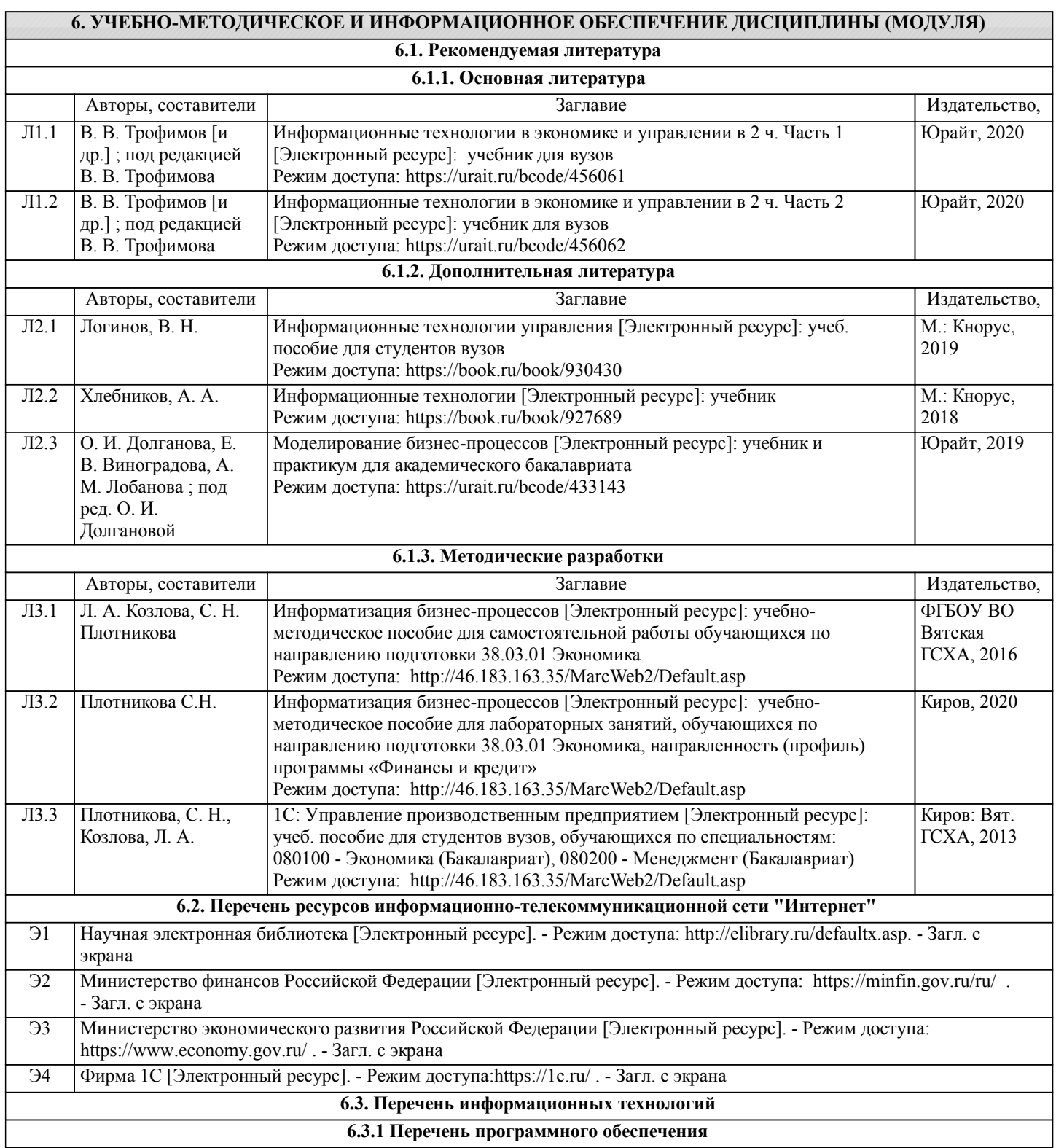

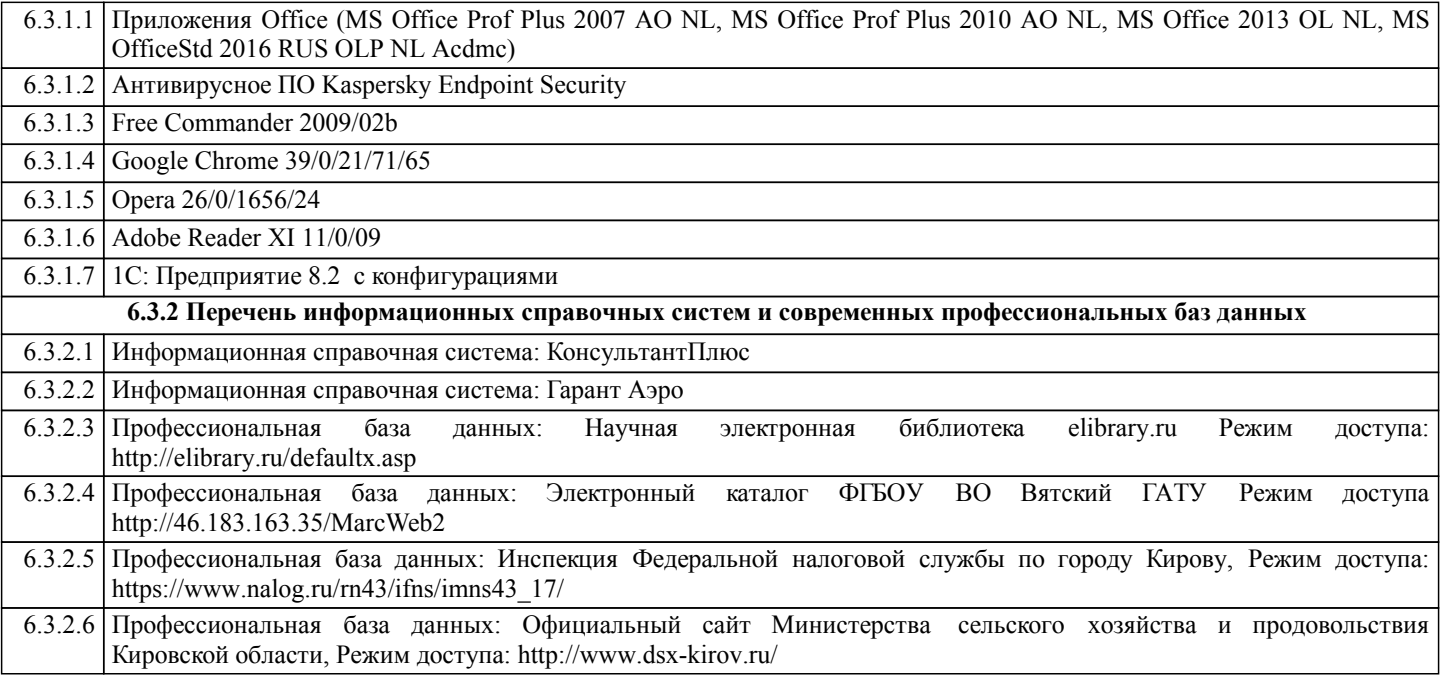

#### **7. МАТЕРИАЛЬНО-ТЕХНИЧЕСКОЕ ОБЕСПЕЧЕНИЕ ДИСЦИПЛИНЫ (МОДУЛЯ)**

7.1 Описание материально-технической базы, необходимой для осуществления образовательного процесса по дисциплине (модулю)представлено в Приложении 3 РПД.

#### **8. МЕТОДИЧЕСКИЕ УКАЗАНИЯ ДЛЯ ОБУЧАЮЩИХСЯ ПО ОСВОЕНИЮ ДИСЦИПЛИНЫ (МОДУЛЯ)**

Освоение дисциплины проводится в форме аудиторных занятий и внеаудиторной самостоятельной работы обучающихся.

При проведении аудиторных занятий предусмотрено применение следующих инновационных форм учебных занятий, развивающих у обучающихся навыки командной работы, межличностной коммуникации, принятия решений, лидерские качества: дискуссия. Количество часов занятий в интерактивных формах определено учебным планом.

Практическая подготовка при реализации дисциплины организуется путем проведения лабораторных занятий, предусматривающих участие обучающихся в выполнении отдельных элементов работ, связанных с будущей профессиональной деятельностью

Внеаудиторная самостоятельная работа осуществляется в следующих формах:

- □ самостоятельное изучение теоретического материала (тем дисциплины);
- □ подготовка к лабораторным занятиям;

□ в домашних тестовых и иных индивидуальных заданий;

□ подготовка к мероприятиям текущего контроля;

□ подготовка к промежуточной аттестации.

При организации самостоятельной работы необходимо, прежде всего,обратить внимание на ключевые понятия, несущие основную смысловую нагрузку в том или ином разделе учебной дисциплины.

1. Самостоятельное изучение тем дисциплины

Для работы необходимо ознакомиться с учебным планом дисциплины и установить, какое количество часов отведено учебным планом в целом на изучение дисциплины, на аудиторную работу с преподавателем на лекционных

и лабораторных занятиях, а также на самостоятельную работу. С целью оптимальной самоорганизации необходимо сопоставить эту информацию с графиком занятий и выявить наиболее затратные по времени и объему темы, чтобы заранее определить для себя периоды объемных заданий. Целесообразно начать работу с изучения теоретического материала, основных терминов и понятий курса и с письменных ответов на индивидуальные и тестовые задания.

2. Подготовка к лекционным и лабораторным занятиям

Традиционной формой преподнесения материала является лекция. Курс лекций по предмету дает необходимую информацию по изучению закономерностей и тенденций развития объекта и предмета исследования изучаемой дисциплины. Лекционный материал рекомендуется конспектировать. Конспекты позволяют обучающемуся не только получить больше информации на лекции, но и правильно его структурировать, а в дальнейшем - лучше освоить.

Подготовка к лабораторным занятиям носит различный характер как по содержанию, так и по сложности исполнения. Многие лабораторные занятия требуют большой исследовательской работы, изучения дополнительной научной литературы. Прежде чем приступить к выполнению такой работы, обучающемуся необходимо ознакомиться обстоятельно с содержанием задания,уяснить его, оценить с точки зрения восприятия и запоминания все составляющие его компоненты. Результаты эксперимента, графики и т.д. следует стремиться получить непосредственно при выполнении работы в лаборатории. Лабораторная работа считается выполненной только в том случае,когда отчет по ней принят. Чем скорее составлен отчет после проведения

работы, тем меньше будет затрачено труда и времени на ее оформление.

4. Подготовка к мероприятиям текущего контроля

В конце изучения каждой темы может проводиться тематическая контрольная работа, которая является средством промежуточного контроля оценки знаний. Подготовка к ней заключается в повторении пройденного материала и повторном решении заданий, которые рассматривались на занятиях, а также в выполнении заданий для самостоятельной работы.

5. Подготовка к промежуточной аттестации

Подготовка к зачету является заключительным этапом изучения дисциплины и является средством промежуточного контроля. Подготовка к зачету предполагает изучение конспектовлекций, рекомендуемой литературы и других источников, повторение материалов лабораторных занятий.

## Министерство сельского хозяйства Российской Федерации федеральное государственное бюджетное образовательное учреждение высшего образования "Вятский государственный агротехнологический университет"

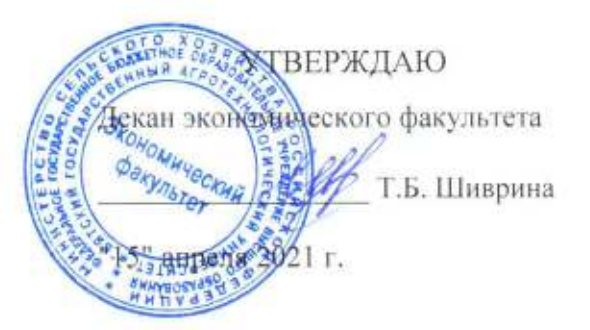

# Информатизация бизнес-процессов

рабочая программа дисциплины (модуля)

Закреплена за кафедрой

Учебный план

информационных технологий и статистики

Направление подготовки 38.03.01 Экономика Направленность (профиль) программы бакалавриата "Финансы и кредит"

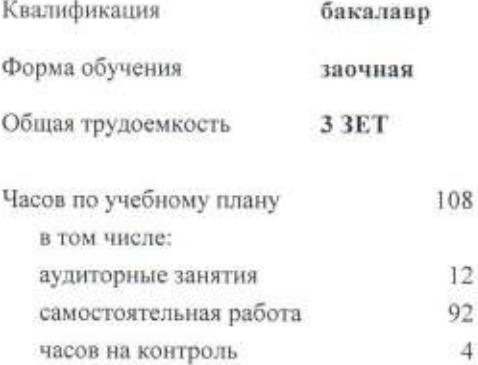

Виды контроля на курсах: зачеты 2

#### Распределение часов дисциплины по курсам

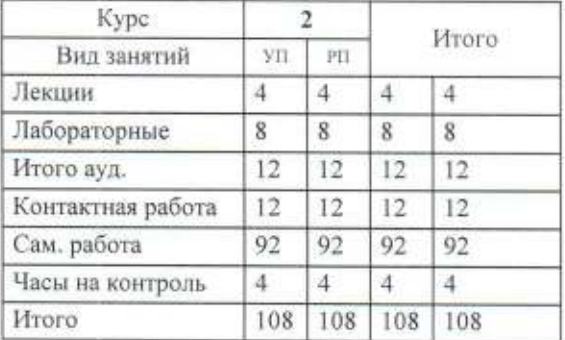

Программу составил(и):

старший преподаватель кафедры информационных технологий и статистики, Плетникова Светлана Николаевна

#### Рецензент(ы):

к.п.н., доценткафедры информационных технологий и статистики, Дьянкав Валерий Павлович  $\frac{1}{2}$ 

Рабочая программа дисциплины

#### Информатизация бизнес-процессов

разработана в соответствии с ФГОС:

Федеральный государственный образовательный стандарт высшего образования - бакалавриат по направлению подготовки 38.03.01 Экономика (приказ Минобрнауки России от 12.08.2020 г. № 954)

составлена на основании Учебного плана:

Направление подготовки 38.03.01 Экономика Направленность (профиль) программы бакалавриата "Финансы и кредит"

одобренного и утвержденного Ученым советом университета от 15.04.2021 протокол № 5.

Рабочая программа дисциплины рассмотрена и одобрена учебно-методической комиссией

экономического факультета

Протокол Neret (2021 г.

Рабочая программа дисциплины рассмотрена и одобрена на заседании кафедры

информационных технологий и статистики

Протокол №  $\alpha_0$  от "15" апреля 2021 г. Lefa Зав. кафедрой

к.э.н., доцент Козлова Лариса Алексеевна

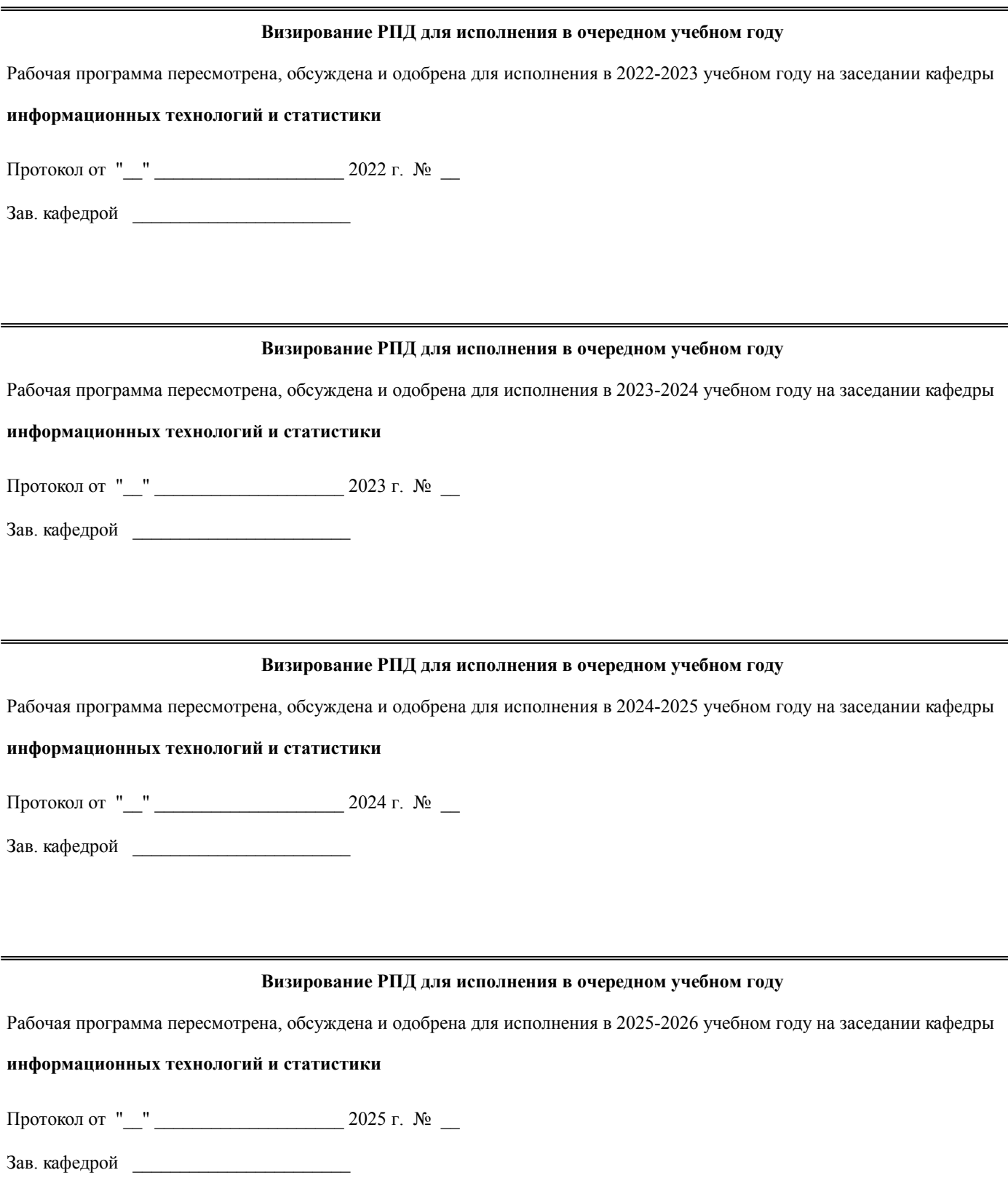

## **1. ЦЕЛЬ (ЦЕЛИ) ОСВОЕНИЯ ДИСЦИПЛИНЫ**

1.1 изучение организационно-экономической сущности и основных принципов информатизации бизнес-процессов и реинжиниринга бизнес-процессов и их использования в управлении предприятием

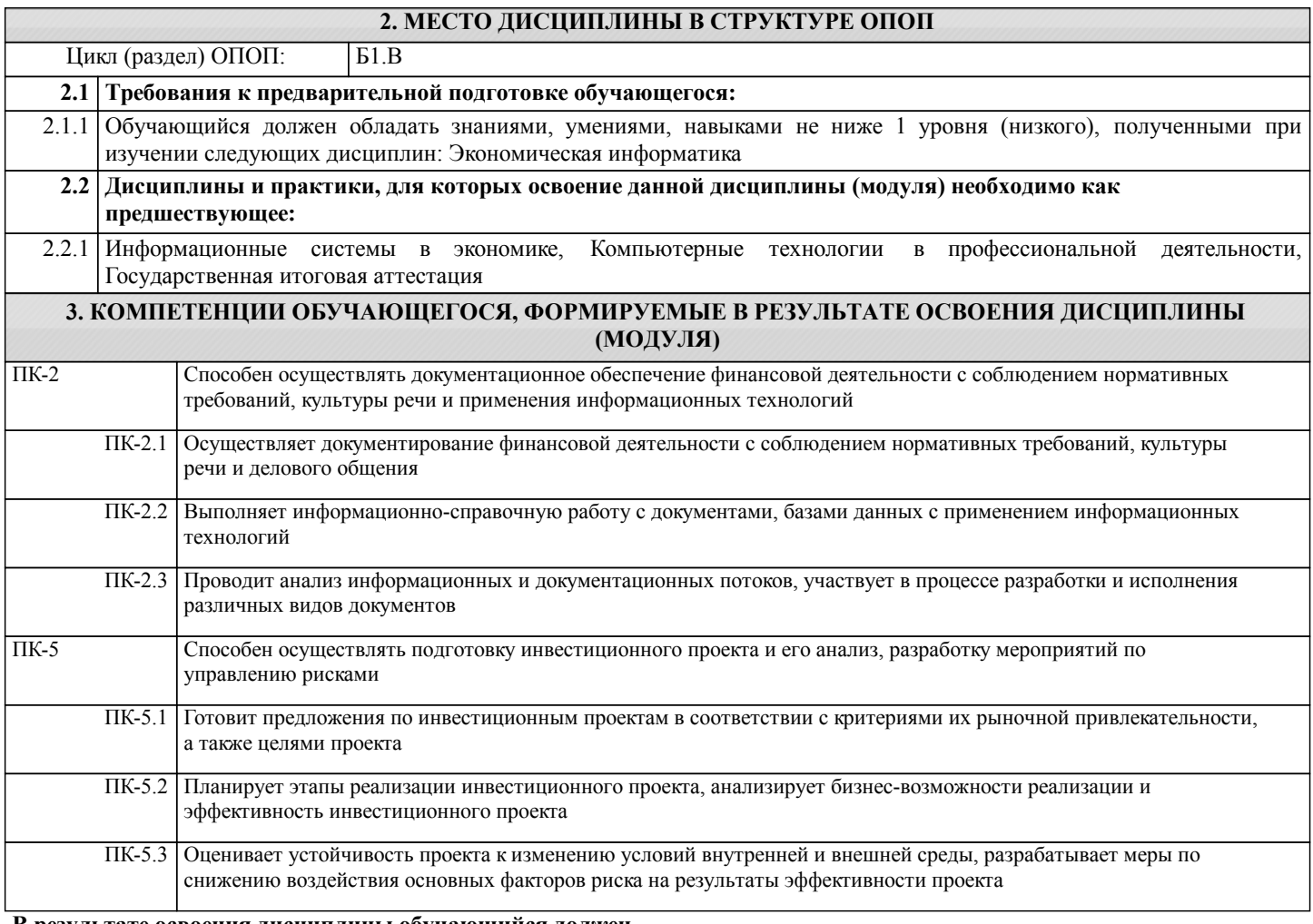

#### **В результате освоения дисциплины обучающийся должен**

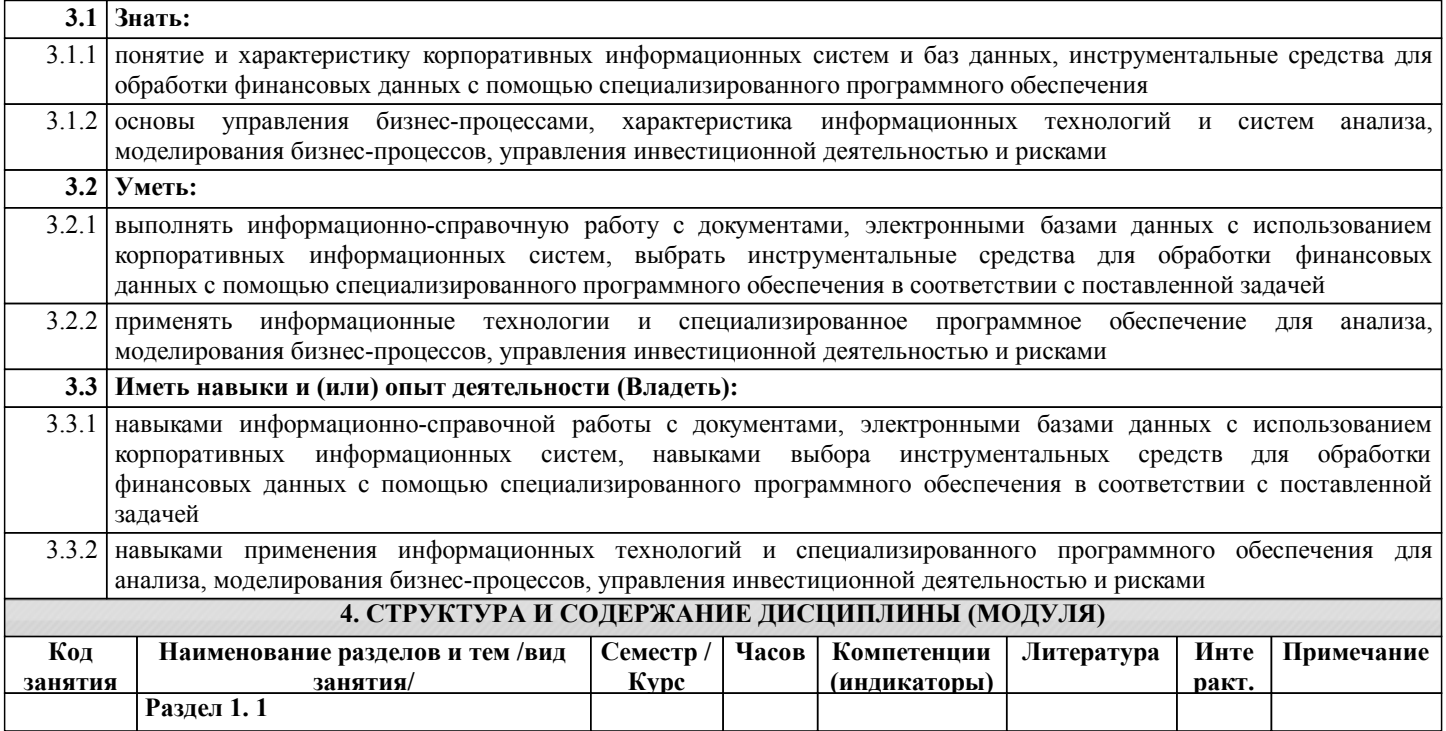

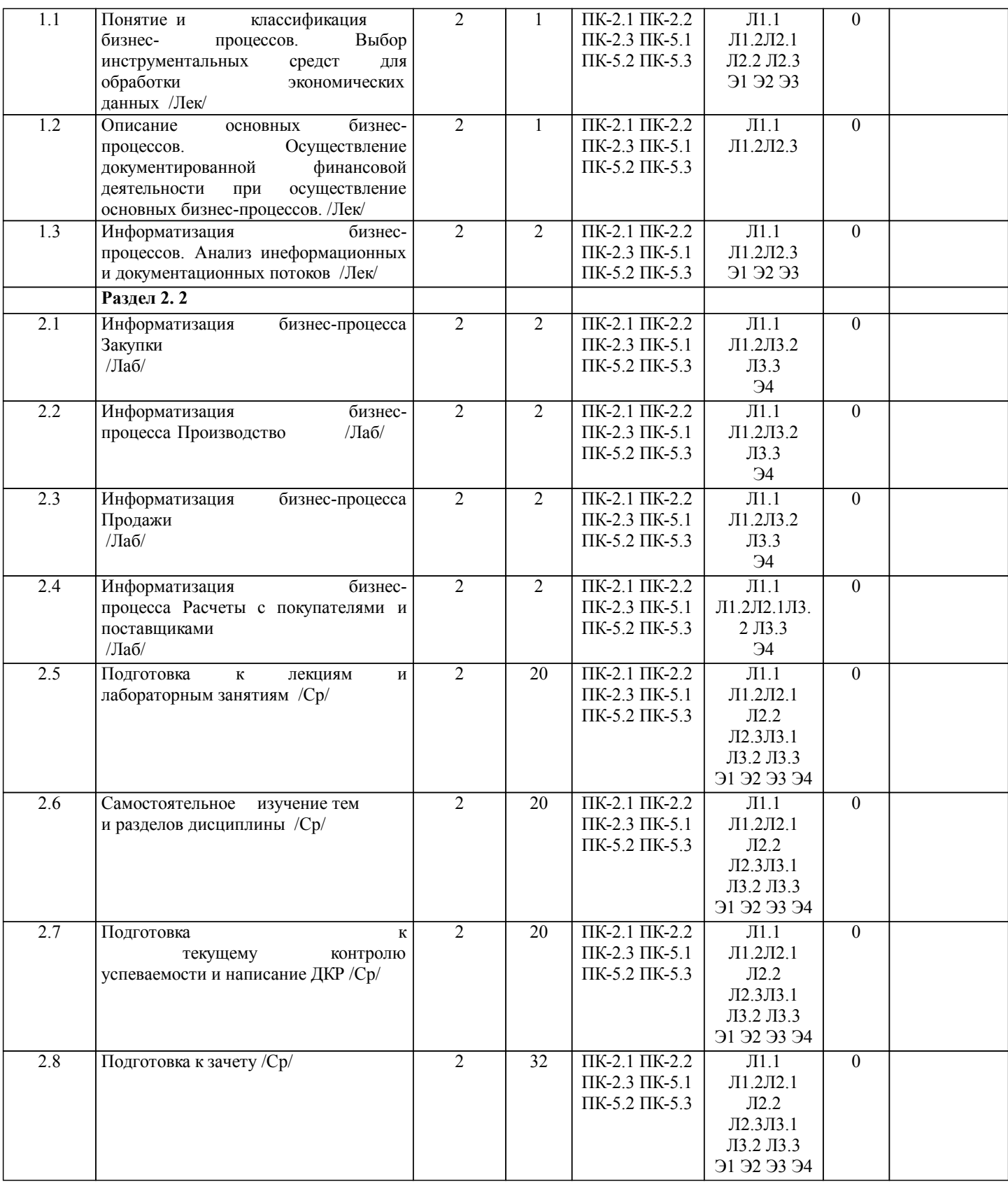

## **5. ФОНД ОЦЕНОЧНЫХ СРЕДСТВ**

Рабочая программа дисциплины обеспечена фондом оценочных средств для проведения текущего контроля и промежуточной аттестации.Содержание фонда оценочных средств представлено в Приложении 1 и 2.

**6. УЧЕБНО-МЕТОДИЧЕСКОЕ И ИНФОРМАЦИОННОЕ ОБЕСПЕЧЕНИЕ ДИСЦИПЛИНЫ (МОДУЛЯ) 6.1. Рекомендуемая литература**

**6.1.1. Основная литература**

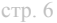

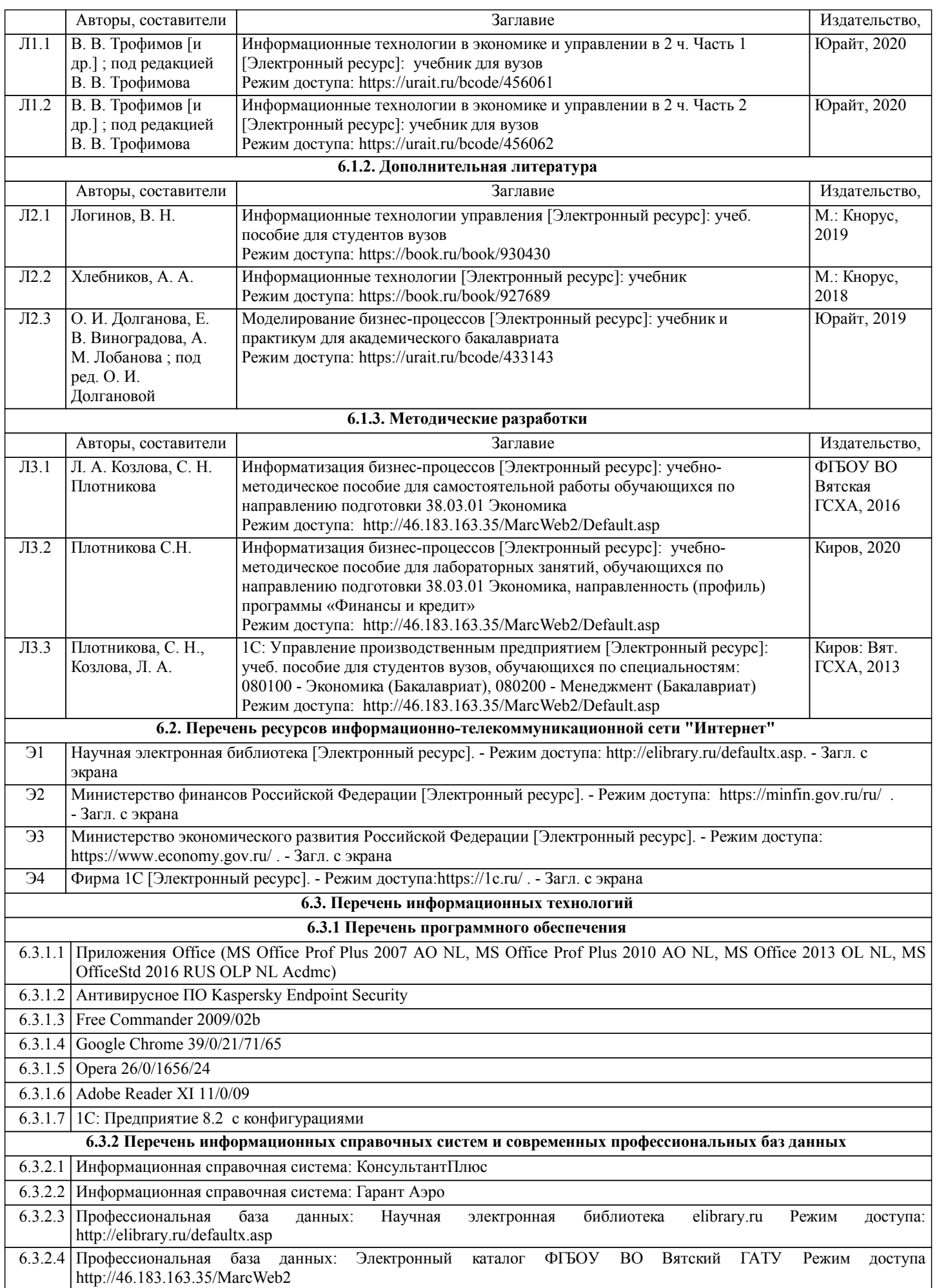

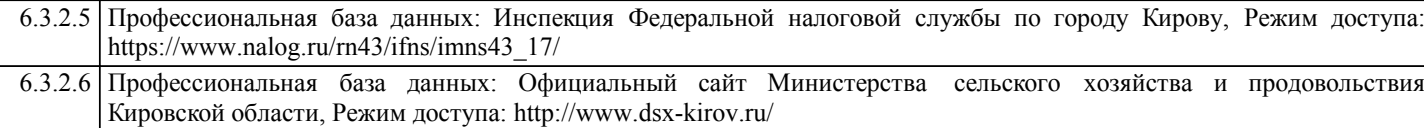

#### **7. МАТЕРИАЛЬНО-ТЕХНИЧЕСКОЕ ОБЕСПЕЧЕНИЕ ДИСЦИПЛИНЫ (МОДУЛЯ)**

7.1 Описание материально-технической базы, необходимой для осуществления образовательного процесса по дисциплине (модулю)представлено в Приложении 3 РПД.

## **8. МЕТОДИЧЕСКИЕ УКАЗАНИЯ ДЛЯ ОБУЧАЮЩИХСЯ ПО ОСВОЕНИЮ ДИСЦИПЛИНЫ (МОДУЛЯ)**

Освоение дисциплины проводится в форме аудиторных занятий и внеаудиторной самостоятельной работы обучающихся. При проведении аудиторных занятий предусмотрено применение следующих инновационных форм учебных занятий, развивающих у обучающихся навыки командной работы, межличностной коммуникации, принятия решений, лидерские качества: дискуссия. Количество часов занятий в интерактивных формах определено учебным планом.

Практическая подготовка при реализации дисциплины организуется путем проведения лабораторных занятий, предусматривающих участие обучающихся в выполнении отдельных элементов работ, связанных с будущей профессиональной деятельностью

Внеаудиторная самостоятельная работа осуществляется в следующих формах:

- □ самостоятельное изучение теоретического материала (тем дисциплины);
- □ подготовка к лабораторным занятиям;
- □ в домашних тестовых и иных индивидуальных заданий;
- □ подготовка к мероприятиям текущего контроля;
- □ подготовка к промежуточной аттестации.

При организации самостоятельной работы необходимо, прежде всего,обратить внимание на ключевые понятия, несущие основную смысловую нагрузку в том или ином разделе учебной дисциплины.

1. Самостоятельное изучение тем дисциплины

Для работы необходимо ознакомиться с учебным планом дисциплины и установить, какое количество часов отведено учебным планом в целом на изучение дисциплины, на аудиторную работу с преподавателем на лекционных

и лабораторных занятиях, а также на самостоятельную работу. С целью оптимальной самоорганизации необходимо сопоставить эту информацию с графиком занятий и выявить наиболее затратные по времени и объему темы, чтобы заранее определить для себя периоды объемных заданий. Целесообразно начать работу с изучения теоретического материала, основных терминов и понятий курса и с письменных ответов на индивидуальные и тестовые задания.

2. Подготовка к лекционным и лабораторным занятиям

Традиционной формой преподнесения материала является лекция. Курс лекций по предмету дает необходимую информацию по изучению закономерностей и тенденций развития объекта и предмета исследования изучаемой дисциплины. Лекционный материал рекомендуется конспектировать. Конспекты позволяют обучающемуся не только получить больше информации на лекции, но и правильно его структурировать, а в дальнейшем - лучше освоить.

Подготовка к лабораторным занятиям носит различный характер как по содержанию, так и по сложности исполнения. Многие лабораторные занятия требуют большой исследовательской работы, изучения дополнительной научной литературы. Прежде чем приступить к выполнению такой работы, обучающемуся необходимо ознакомиться обстоятельно с содержанием задания,уяснить его, оценить с точки зрения восприятия и запоминания все составляющие его компоненты. Результаты эксперимента, графики и т.д. следует стремиться получить непосредственно при выполнении работы в лаборатории. Лабораторная работа считается выполненной только в том случае,когда отчет по ней принят. Чем скорее составлен отчет после проведения

работы, тем меньше будет затрачено труда и времени на ее оформление.

4. Подготовка к мероприятиям текущего контроля

В конце изучения каждой темы может проводиться тематическая контрольная работа, которая является средством промежуточного контроля оценки знаний. Подготовка к ней заключается в повторении пройденного материала и повторном решении заданий, которые рассматривались на занятиях, а также в выполнении заданий для самостоятельной работы.

5. Подготовка к промежуточной аттестации

Подготовка к зачету является заключительным этапом изучения дисциплины и является средством промежуточного контроля. Подготовка к зачету предполагает изучение конспектовлекций, рекомендуемой литературы и других источников, повторение материалов лабораторных занятий.

Приложение 1

## ФОНД ОЦЕНОЧНЫХ СРЕДСТВ

для проведения промежуточной аттестации по дисциплине Информатизация бизнес-процессов

Направление подготовки 38.03.01 Экономика Направленность (профиль) программы бакалавриата «Финансы и кредит» Квалификация бакалавр

#### **1. Описание назначения и состава фонда оценочных средств**

Настоящий фонд оценочных средств (ФОС) входит в состав рабочей программы дисциплины «Информатизация бизнес-процессов» и предназначен для оценки планируемых результатов обучения - знаний, умений, навыков, характеризующих этапы формирования компетенций (п.2) в процессе изучения данной дисциплины.

ФОС включает в себя оценочные материалы для проведения промежуточной аттестации в форме зачета.

ФОС разработан на основании:

- Федеральный государственный образовательный стандарт высшего образования - бакалавриат по направлению подготовки 38.03.01 Экономика (приказ Минобрнауки России от 12.08.2020 г. № 954);

- основной профессиональной образовательной программы высшего образования по направлению подготовки 38.03.01 Экономика направленности (профилю) программы бакалавриата «Финансы и кредит»;

- Положения «О формировании фонда оценочных средств для промежуточной и итоговой аттестации обучающихся по образовательным программам высшего образования».

#### **2. Перечень компетенций с указанием этапов их формирования в процессе освоения образовательной программы**

Способен осуществлять документационное обеспечение финансовой деятельности с соблюдением нормативных требований, культуры речи и применения информационных технологий (ПК-2)

Способен осуществлять подготовку инвестиционного проекта и его анализ, разработку мероприятий по управлению рисками (ПК-5)

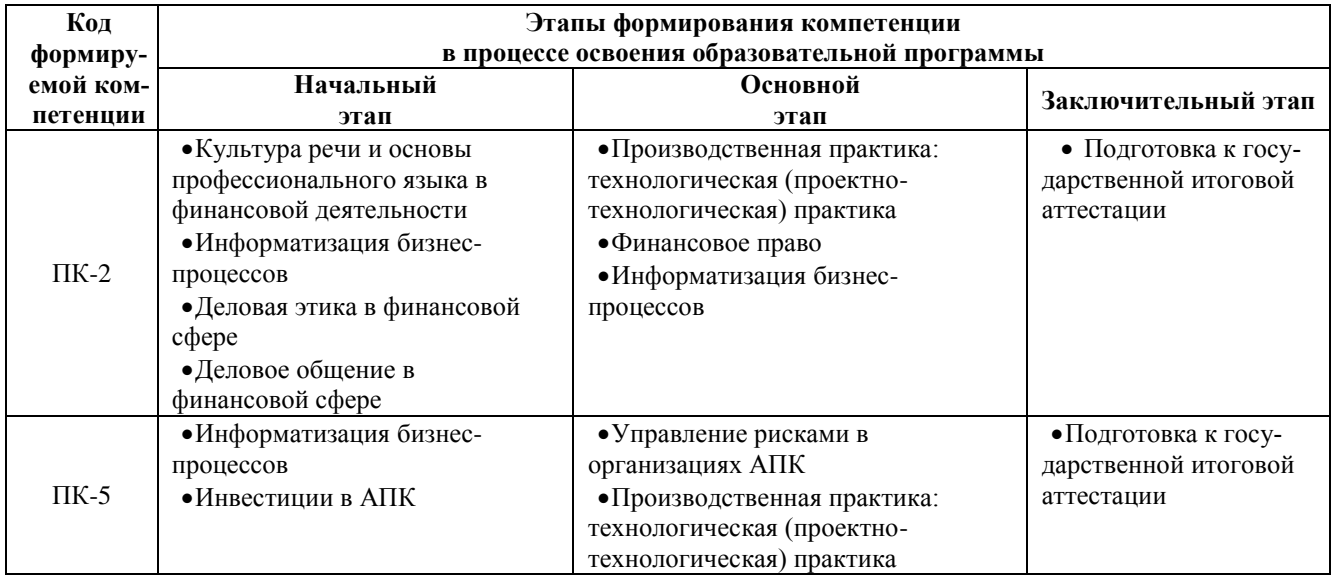

#### **3. Планируемые результаты освоения образовательной программы по дисциплине, выраженные через компетенции и индикаторы их достижений, описание шкал оценивания**

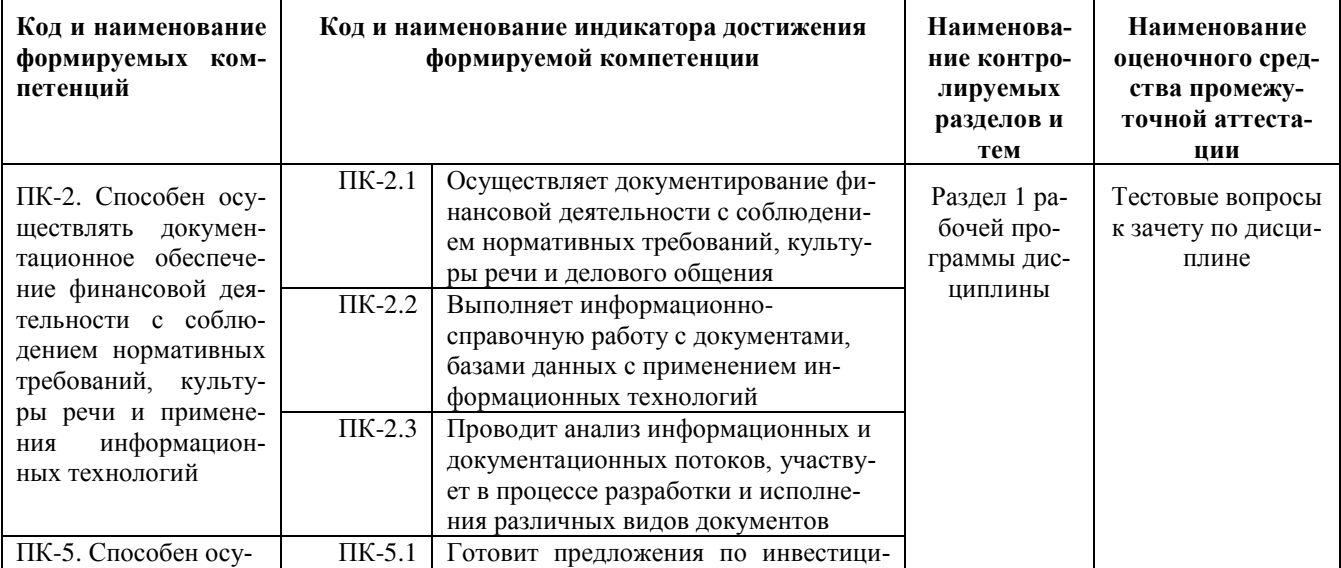

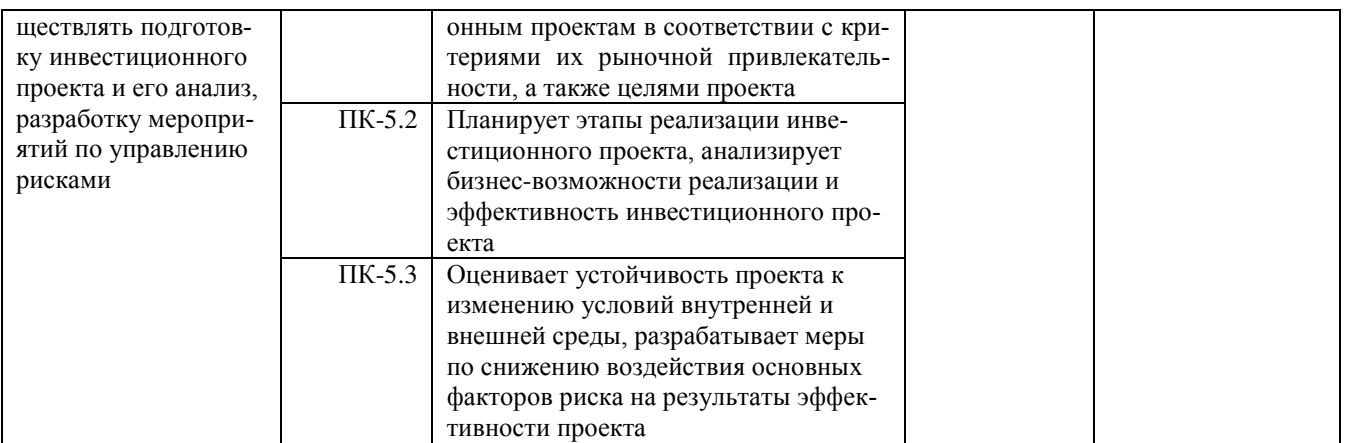

Для оценки сформированности соответствующих компетенций по дисциплине «Информатизация бизнес-процессов» при проведении промежуточной аттестации в форме зачета применяется следующая шкала опенивания:

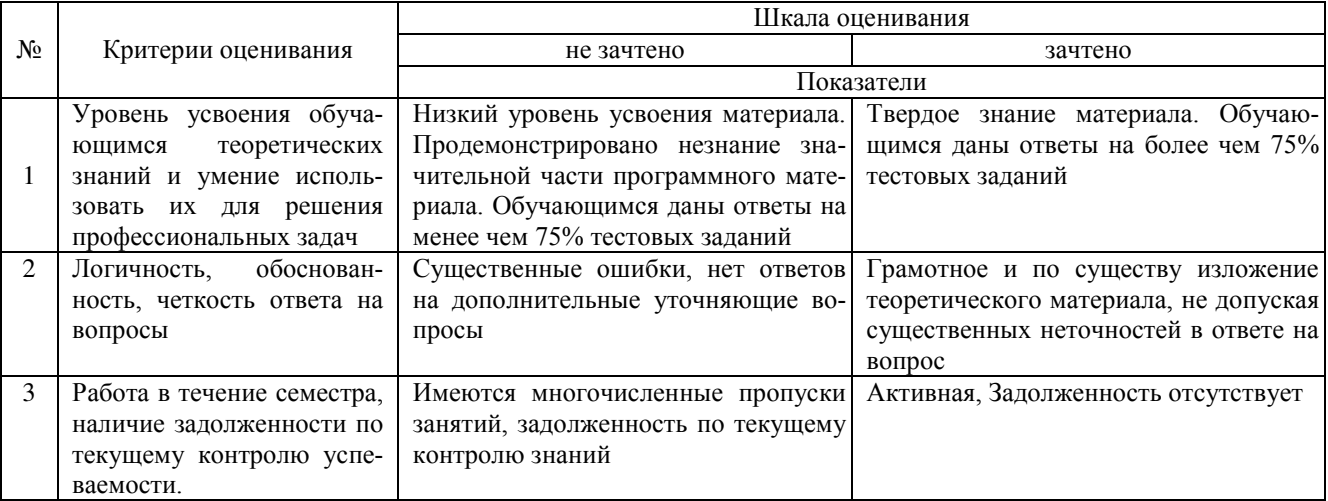

#### 4. Типовые контрольные задания или иные материалы, необходимые для оценки сформированности компетенций в процессе освоения образовательной программы

#### Тестовые задания.

- Бизнес-процесс ЗАКУПКИ это (ПК-2)  $\mathbf{1}$
- $\overline{a}$ приобретение ТМЦ. Услуг и оборудования крупными партиями для удовлетворения потребностей организации
- $\sigma$ процесс преобразования ТМЦ и услуг в готовую продукцию
- $\overline{R}$ управление движением ТМЦ между внутренним подразделениями организации
- отпуск ТМЦ и услуг поштучно в специализированных торговых точках  $\Gamma$
- 2 Осуществление документирования финансовой деятельности с помощью электронного документа Акт сверки расчетов (ПК-2)
- при оплате ТМЦ и услуг a
- для целей налогового учета по НДС  $\sigma$
- лля выявление задолженностей перед поставшиком  $\overline{R}$
- при расчетах наличными через кассу  $\Gamma$
- $\overline{3}$ Документирование оплаты ТМЦ и услуг осуществляется с помощью электронного документа (ПК-2) Платежное поручение  $\overline{a}$
- $\sigma$ Товарно-транспортная накладная
- Счет-фактура  $\overline{R}$
- Требование -накладная  $\overline{P}$
- Акт сверки расчетов Д
- Накладная на передачу готовой продукции  $\rm e$
- Накладная на оприходование товаров Ж
- Анализ информационных потоков бизнес-процесса Оприходование излишков проводится в бизнес- $\overline{4}$ подразделении (ПК-2)
- a склад
- $\sigma$ производственное подразделение
- в бухгалтерия
- г отдел закупок
- д отдел продаж
- 5 Работа с базами данных условно-постоянная информация о деловых партнерах организации регистрируется (ПК-2)
- а в справочнике Организации и настройках
- б в общероссийском классификаторе предприятий и организаций
- в в справочнике Контрагенты
- г в справочнике учетная политика
- 6 Номенклатура однократно используется в процессе производства. Какой вид номенклатуры необходимо указать при регистрации ее в системе (ПК-2)
- а материалы
- б товары
- в готовая продукция
- г спецоснастка

7 Документирование финансовой деятельности с соблюдением нормативных требований осуществляется с помощью классификатора ОКПО (ПК-2)

- а Международный
- б Локальный
- в межотраслевой
- г Отраслевой
- 8 Возможность принятия решения на основе имеющихся данных это (ПК-2)
- а доступности информации
- б достаточность информации
- в своевременность информации
- г достоверность информации
- 9 В бухгалтерском балансе отражается финансовая информация (ПК-2)
- а Плановая
- б Учетная
- в Нормативная
- г Аналитическая
- 10 Расчет фактических производственных затрат (контролинг) осуществляется (ПК-2)
- а при управлении складскими запасами
- б в ходе подготовки производства
- в на заключительном этапе производства
- г при внутрипроизводственной логистике
- 11 Подготовка предложения по инвестиционным проектам в соответствии с критериями их рыночной при-
- влекательности, а также целями проекта (ПК-5)
- а при управлении складскими запасами
- б в ходе подготовки производства
- в на заключительном этапе производства
- г при внутрипроизводственной логистике

12 Оценка устойчивости проекта к изменению условий внутренней и внешней среды при выборе поставщика осуществляется (ПК-5)

- а в ходе открытых или закрытых конкурсов (тендеров)
- б в ходе подготовки производства
- в на заключительном этапе производства
- г при внутрипроизводственной логистике

13 Создание оптимальной системы управления бизнес-процессами организации на основе современных

технологий и телекоммуникаций (ПК-5)

- а Информатизация бизнес-процессов
- б Автоматизация бизнес-процессов -
- в Электронная коммерция -
- г Электронный документооборот
- 14. Бизнес-процесс это(ПК-5)

а-действия, направленные на достижение заранее поставленной цели

б-взаимосвязанная совокупность програмно-технических средств и информационных ресурсов, обслуживающих информационные процессы организации

в-последовательность взаимосвязанных действий, которые позволяют создать потребительский продукт или услугу

г-процесс создания оптимальных условий для удовлетворения информационных потребностей специалистов организации

15. "Закупки-Производство-Продажи"- это (ПК-5)

а-Основные ресурсы информационных систем управления

б-Основные подсистемы ERP-систем

в-Основные бизнес-процессы

г-Основные подсистемы системы управления

16. Анализ бизнес-возможностей реализации и эффективности инвестиционного проекта в подсистеме "Планирование-Управление-Учет-Контроль"-это (ПК-5)

а-Основные ресурсы информационных систем управления

б-Основные подсистемы ERP-систем

в-Основные бизнес-процессы

г-Основные подсистемы системы управления

17- Оценивает устойчивость проекта к изменению условий внутренней и внешней среды –это (ПК-5) а-обеспечение и поддержка задач управления организацией

б-производство потребительского продукта

в-удовлетворение информационных потребностей пользователей организации

г-автоматизация и интеграция рабочих мест пользователей

18-Функции CRM-систем по стандарту ERP (ПК-5)

а-управление расчетами с контрагентами

б-управление спецификациями

в-управление кадровым составом

г-управление деятельностью менеджеров по продажам

19-Планировнаие бизнес-возможностей осуществляется в подсистема ERP (ПК-5)

а-ИС управления финансами

б-ИС управления производством

в-ИС управления персоналом

г-ИС управления логистикой

20-Для снижения воздействия внутренних и внешних факторов функции ИС управления персоналом по стандарту ERP (ПК-5)

а-управление расчетами с контрагентами

б-управление спецификациями

в-управление кадровым составом

г-управление заказами клиентов

#### **Вопросы для подготовки к зачету по дисциплине «Информатизация бизнес-процессов»**

- 1. Понятие и классификация бизнес- процессов.
- 2. Описание бизнес-процессов. Бизнес-процесс Закупки
- 3. Описание бизнес-процессов. Бизнес-процесс Производство.
- 4. Описание бизнес-процессов. Бизнес-процесс Продажи
- 5. Описание бизнес-процессов. Бизнес-процесс Склад (хранение и транспортировка)
- 6. Условно-постоянная информация бизнес-процессов.
- 7. Осуществление документирования финансовой деятельности при осуществлении основных бизнеспроцессов.
- 8. Информатизация бизнес- процессов
- 9. ERP-система.
- 10. Осуществление документирования финансовой деятельности в ERP-системах.

#### **5. Методические материалы, определяющие процедуры оценивания знаний, умений, навыков и (или) опыта деятельности, характеризующих этапы формирования компетенций.**

Процедура оценивания сформированности индикаторов достижения компетенций при проведении промежуточной аттестации по дисциплине «Информатизация бизнес-процессов» проводится в форме зачета.

Порядок организации и проведения промежуточной аттестации обучающегося, форма проведения, процедура сдачи зачета, сроки и иные вопросы определены Положением о порядке организации и проведения текущего контроля успеваемости и промежуточной аттестации обучающихся.

Процедура оценивания сформированности индикаторов достижения компетенций при проведении зачета проводится путем письменного или компьютерного тестирования обучающихся:

обучающемуся выдается вариант письменного или компьютерного теста (система Moodle);

по результатам тестирования выставляется оценка согласно установленной шкалы оценивания.

Для подготовки к зачету рекомендуется использовать лекционный и практический материал по дисциплине, литературные источники, а также электронными ресурсами.

## ФОНД ОЦЕНОЧНЫХ СРЕДСТВ для проведения текущего контроля успеваемости по дисциплине **«Информатизация бизнес-процессов»**

Направление подготовки 38.03.01 Экономика Направленность (профиль) программы бакалавриата «Финансы и кредит» Квалификация бакалавр

#### **1. Описание назначения и состава фонда оценочных средств**

Настоящий фонд оценочных средств (ФОС) входит в состав рабочей программы дисциплины ««Информатизация бизнес-процессов»» и предназначен для оценки планируемых результатов обучения сформированности индикаторов достижения компетенций и опыта деятельности, характеризующих этапы формирования компетенций в процессе освоения дисциплины

#### **2. Перечень компетенций, формируемых при изучении дисциплины**

#### **Профессиональные компетенции:**

- Способен осуществлять документационное обеспечение финансовой деятельности с соблюдением нормативных требований, культуры речи и применения информационных технологий (ПК- 2);

Способен осуществлять подготовку инвестиционного проекта и его анализ, разработку мероприятий по управлению рисками (ПК-5)

#### **3. Банк оценочных средств**

Для оценки сформированности индикаторов достижения компетенций и опыта деятельности, характеризующих этапы формирования компетенций в процессе освоения дисциплины ««Информатизация бизнес-процессов»» используются следующие оценочные средства:

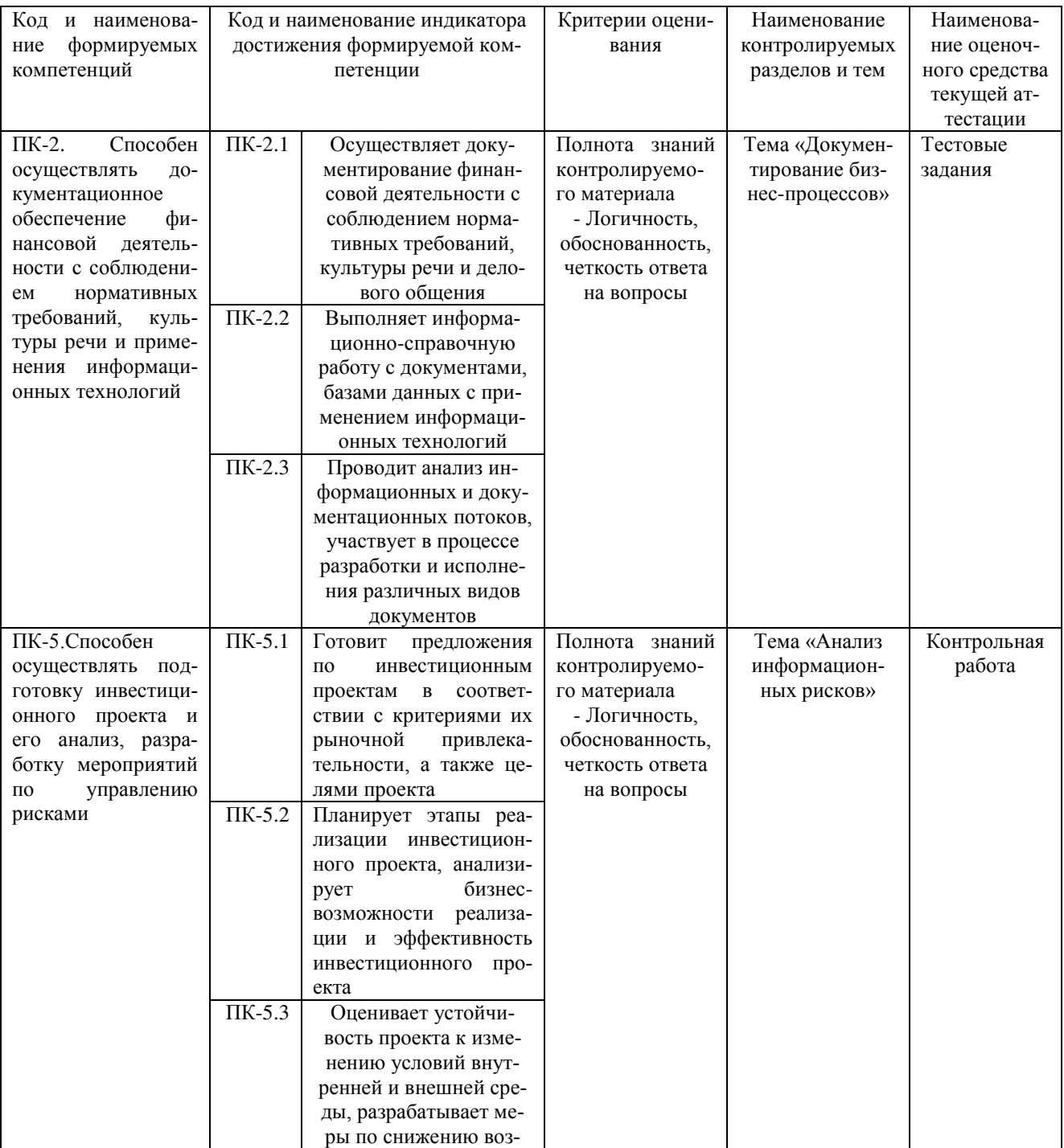

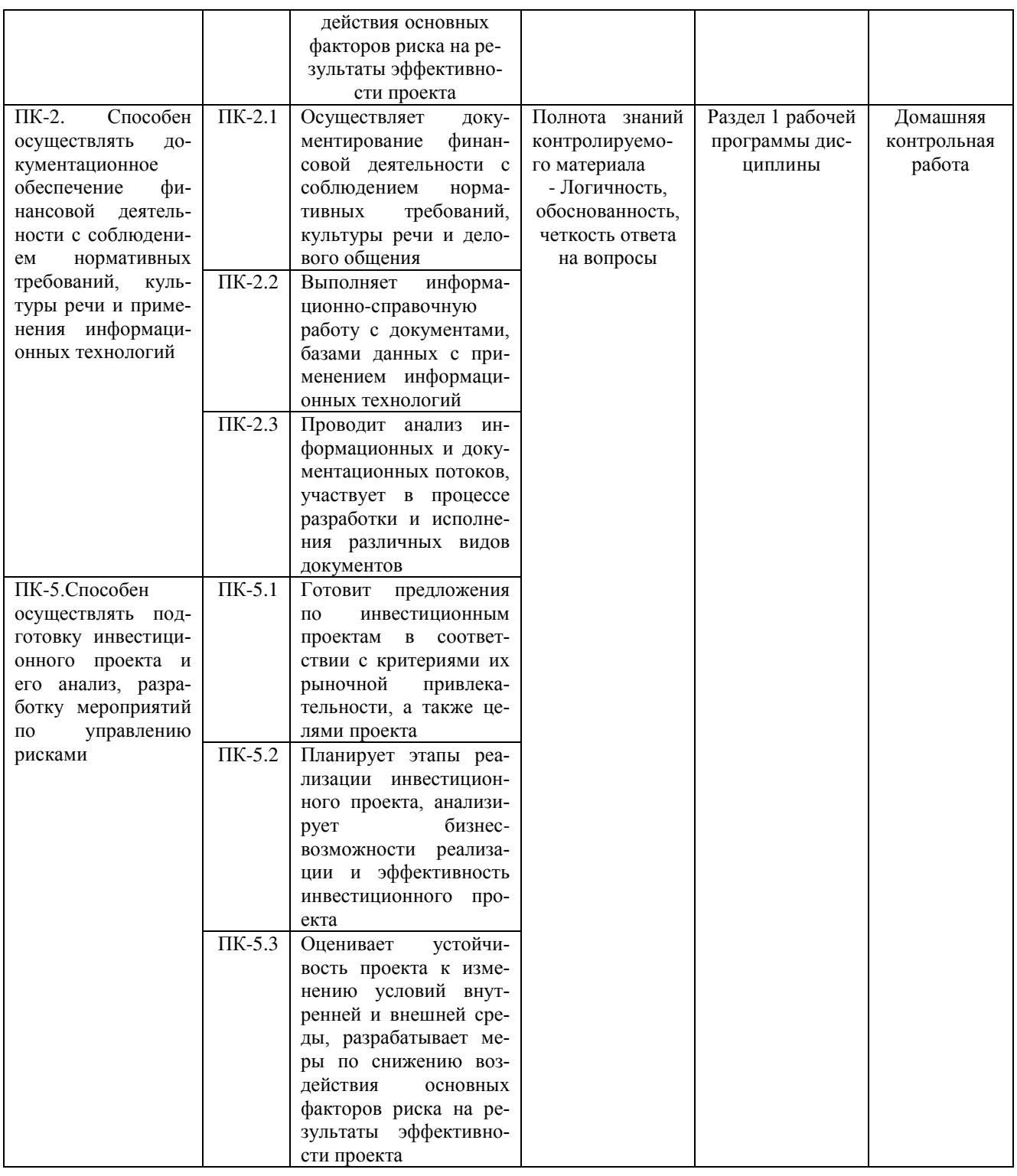

### Тестовые задания для проведения текущего контроля успеваемости по дисциплине «Информатизация бизнес-процессов»

#### тема «Документирование бизнес-процессов»

Текущий контроль в форме тестовых заданий предназначен определения уровня оценки сформированности индикаторов достижения компетенций и опыта деятельности в процессе изучения дисциплины обучающимися очной, очно-заочной и заочной формы обучения. Результаты текущего контроля оцениваются посредством шкалы:

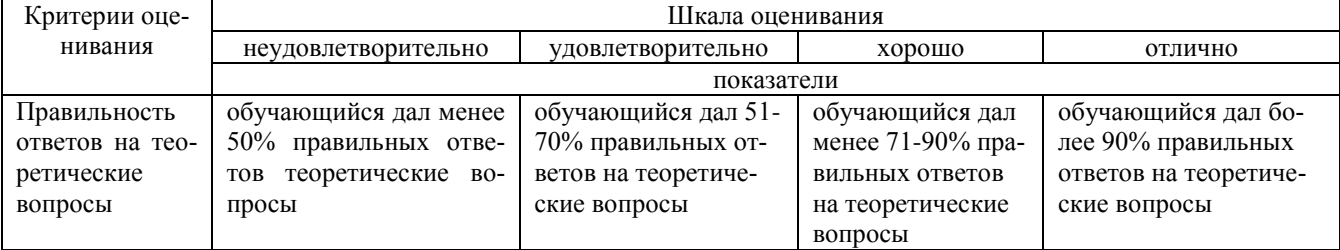

#### Типовые тестовые задания по теме «Документирование бизнес-процессов»

- $\mathbf{1}$ Бизнес-процесс Продажи - это
- продажа ТМЦ, Услуг и оборудования крупными партиями для удовлетворения потребностей организации a
- процесс преобразования ТМЦ и услуг в готовую продукцию  $\sigma$
- управление движением ТМЦ между внутренним подразделениями организации  $\overline{B}$
- отпуск ТМЦ и услуг поштучно в специализированных торговых точках  $\Gamma$
- 2 Осуществление документирования финансовой деятельности с помощью Приходного кассового ордера
- при оплате ТМЦ и услуг a
- для целей налогового учета по НДС  $\sigma$
- для выявление задолженностей перед поставщиком  $\overline{R}$
- при расчетах наличными через кассу  $\Gamma$
- $\overline{3}$ Документирование оплаты поставщикам осуществляется с помощью электронного документа
- a Платежное поручение
- Товарно-транспортная накладная  $\sigma$
- Счет-фактура  $\overline{B}$
- Требование -накладная  $\overline{r}$
- Акт сверки расчетов Д
- Накладная на передачу готовой продукции  $\epsilon$
- Накладная на оприходование товаров  $\mathbf{X}^{\prime}$
- Анализ информационных потоков бизнес-процесса Недостача ТМЦ проводится в бизнес-подразделении  $\overline{4}$  $\mathbf{a}$ склал
- производственное подразделение  $\sigma$
- бухгалтерия  $\overline{B}$
- отдел закупок  $\Gamma$
- отдел продаж  $\overline{\mathbf{u}}$
- 5 Работа с базами данных условно-постоянная информация о сотрудниках организации регистрируется
- в справочнике Организации и настройках a
- $\sqrt{6}$ в общероссийском классификаторе предприятий и организаций
- в справочнике Сотрудники  $\overline{B}$
- в справочнике учетная политика  $\Gamma$
- Номенклатура многократно используется в процессе производства. Какой вид номенклатуры необходимо 6
- указать при регистрации ее в системе
- материалы  $\rm{a}$
- $\sigma$ товары
- готовая продукция  $\overline{B}$
- спеноснастка  $\mathbf{r}$

7 Документирование финансовой деятельности с соблюдением нормативных требований осуществляется с помощью классификатора ОКПО

- Международный a
- $\sigma$ Локальный
- $\overline{B}$ межотраслевой
- $\Gamma$ Отраслевой
- 8 Возможность принятия решения на основе имеющихся данных это
- a доступности информации
- $\sigma$ достаточность информации
- своевременность информации  $\overline{B}$
- достоверность информации  $\Gamma$
- 9 Выбор поставщика осуществляется
- в ходе открытых или закрытых конкурсов (тендеров) a
- в ходе подготовки производства  $\sigma$
- на заключительном этапе производства  $\overline{B}$
- при внутрипроизводственной логистике  $\Gamma$
- 10 Создание оптимальной системы управления бизнес-процессами организации на основе современных технологий и телекоммуникаций
- Информатизация бизнес-процессов a
- $\sigma$ Автоматизация бизнес-процессов
- $\overline{B}$ Электронная коммерция
- $\Gamma$ Электронный документооборот

#### Методические материалы, определяющие процедуру оценивания

Процедура оценивания сформированности индикаторов достижения компетенций и опыта деятельности в процессе изучения дисциплины при проведении текущего контроля знаний проводится путем выполнения тестовых заданий. В случае отсутствия обучающегося по уважительной причине задание ему выдается на дом с условием представления результатов на следующем занятии. Оценка проводится посредством интегральной шкалы.

## **Контрольная работа для проведения текущего контроля успеваемости по дисциплине «Информатизация бизнес-процессов»**

#### **тема «Анализ информационных рисков».**

Текущий контроль в форме контрольной работы предназначен определения уровня оценки сформированности индикаторов достижения компетенций и опыта деятельности в процессе изучения дисциплины обучающимися очной, очно-заочной формы обучения. Результаты текущего контроля в форме контрольной работы оцениваются посредством интегральной шкалы:

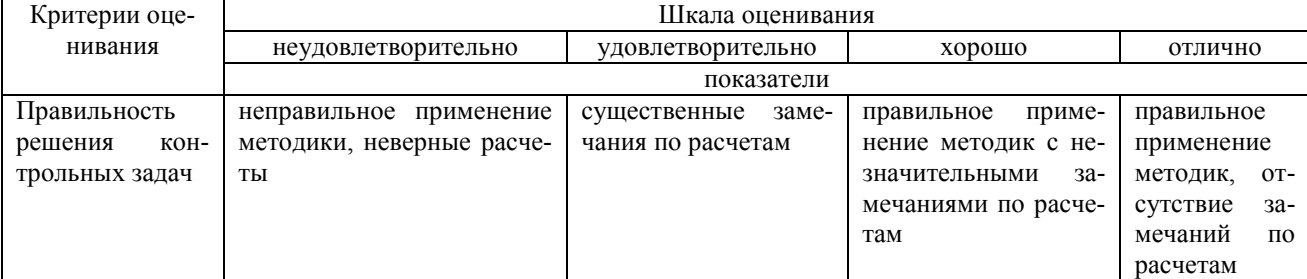

#### **Задания для контрольной работы по теме «Анализ информационных рисков»**

Задача 1.

Провести анализ и ранжирование рисков актива БУИС. Построить матрицу риска.

Исследуемый актив – **персонал бухгалтерии**: гл. бухгалтер, зам. гл. бухгалтера, кассир, бухгалтер по заработной плате, бухгалтер по учету ТМЦ.

#### Задача 2.

Провести анализ и ранжирование рисков актива БУИС. Построить матрицу риска.

Исследуемый актив – **носители данных бухгалтерии**: бумажные документы, информация на жестких дисках ПК, информация на съемных дисках, ключи электронной подписи.

#### Задача 3.

Провести анализ и ранжирование рисков актива БУИС. Построить матрицу риска. Исследуемый актив – **бизнес-приложения бухгалтерии**: бухгалтерская программа, система Клиент-банк.

#### **Методические материалы, определяющие процедуру оценивания**

Процедура оценивания сформированности индикаторов достижения компетенций и опыта деятельности в процессе изучения дисциплины при проведении текущего контроля успеваемости в форме контрольной работы определяется следующими методическими указаниями:

контрольная работа проводится после изучения соответствующей темы дисциплины

 при подготовке к контрольной работе обучающимся рекомендуется использовать лекционный и практический материал по дисциплине, литературные источники и электронные ресурсы

 обучающемуся выдается вариант письменного задания, работа выполняется в течение ограниченного времени (не более 2 академических часов)

 по результатам проверки контрольной работы преподавателем выставляется оценка согласно установленной шкалы оценивания

#### **Домашняя контрольная работа**

#### **для проведения текущего контроля успеваемости по дисциплине «Информатизация бизнес-процессов»**

Текущий контроль в форме домашней контрольной работы предназначен для самостоятельного изучения отдельных вопросов теоретического материала обучающимися заочной формы обучения. Результаты текущего контроля в форме домашней контрольной работы оцениваются посредством шкалы оценивания:

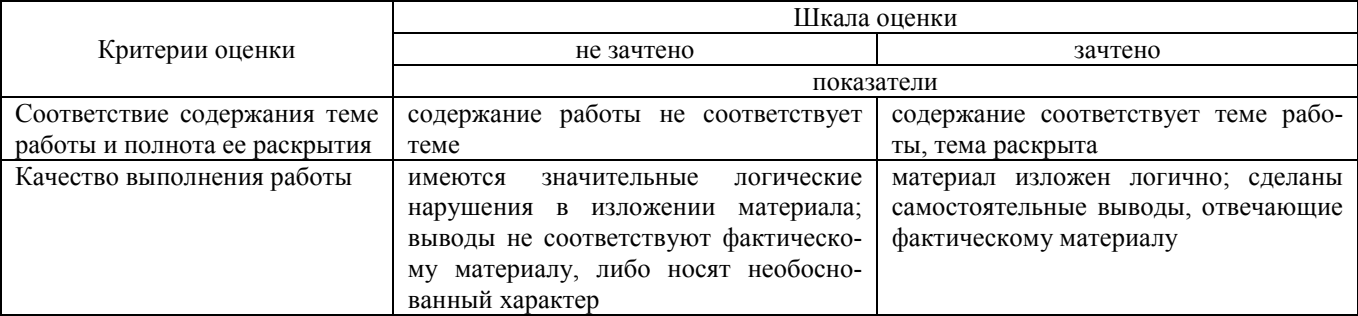

#### **Задания для домашней контрольной работы для проведения текущего контроля успеваемости по дисциплине**

#### **«Информатизация бизнес-процессов»**

#### Вариант 1

В организации разработана, утверждена и исполняется политика информационной безопасности. В службе безопасности организации есть сотрудники осуществляющие менеджмент информационной безопасности.

Произошло событие: Принят на работу новый менеджер по работе с клиентами

1.Разработайте перечень правил для нового пользователя, программу инструктажа пользователя.

2. Укажите перечень мероприятий информационной безопасности (меры, методы, средства), которые необходимо провести сотрудникам службы безопасности в связи с наступлением данного события

3. Укажите возможные информационные риски, связанные с данным событием,

4.Обработайте данные риски

#### Вариант 2

В организации разработана, утверждена и исполняется политика информационной безопасности. В службе безопасности организации есть сотрудники, осуществляющие менеджмент информационной безопасности.

Произошло событие: Приобретено новое бизнес-решение «CRM-система»

1.Разработайте перечень правил для нового пользователя, программу инструктажа пользователя.

2. Укажите перечень мероприятий информационной безопасности (меры, методы, средства), которые необходимо провести сотрудникам службы безопасности в связи с наступлением данного события

3. Укажите возможные информационные риски, связанные с данным событием,

4.Обработайте данные риски

#### Вариант 3

В организации разработана, утверждена и исполняется политика информационной безопасности. В службе безопасности организации есть сотрудники осуществляющие менеджмент информационной безопасности.

Произошло событие: Заключен договор с новым провайдером

1.Разработайте перечень правил для нового пользователя, программу инструктажа пользователя.

2. Укажите перечень мероприятий информационной безопасности (меры, методы, средства), которые необходимо провести сотрудникам службы безопасности в связи с наступлением данного события

3. Укажите возможные информационные риски, связанные с данным событием,

4.Обработайте данные риски

#### **Методические материалы, определяющие процедуру оценивания**

Требования к структуре, оформлению домашней контрольной работы, критерии ее оценки, процедура защиты размещены в учебно-методическом пособии.

Процедура сформированности индикаторов достижения компетенций и опыта деятельности в процессе изучения дисциплины при проведении текущего контроля знаний в форме домашней контрольной работы определяется следующими методическими указаниями:

• выполнение контрольной работы проводится в аудиториях, отведенных для самостоятельной работы обучающихся, либо в домашних условиях.

• выполнение домашней контрольной работы (ДКР) осуществляется в соответствии с вариантом, по последней цифре номера зачетной книжки;

В процессе выполнения ДКР оформляется отчет, включающий следующие разделы:

- Титульный лист
- Оглавление
- Задание 1. Теоретический вопрос
- Задание 2. Решение задачи
- Библиографический список

По результатам проверки контрольной работы преподавателем выставляется оценка согласно установленной шкалы оценивания

## ОПИСАНИЕ МАТЕРИАЛЬНО-ТЕХНИЧЕСКОЙ БАЗЫ ПО ДИСЦИПЛИНЕ **Информатизация бизнес-процессов**

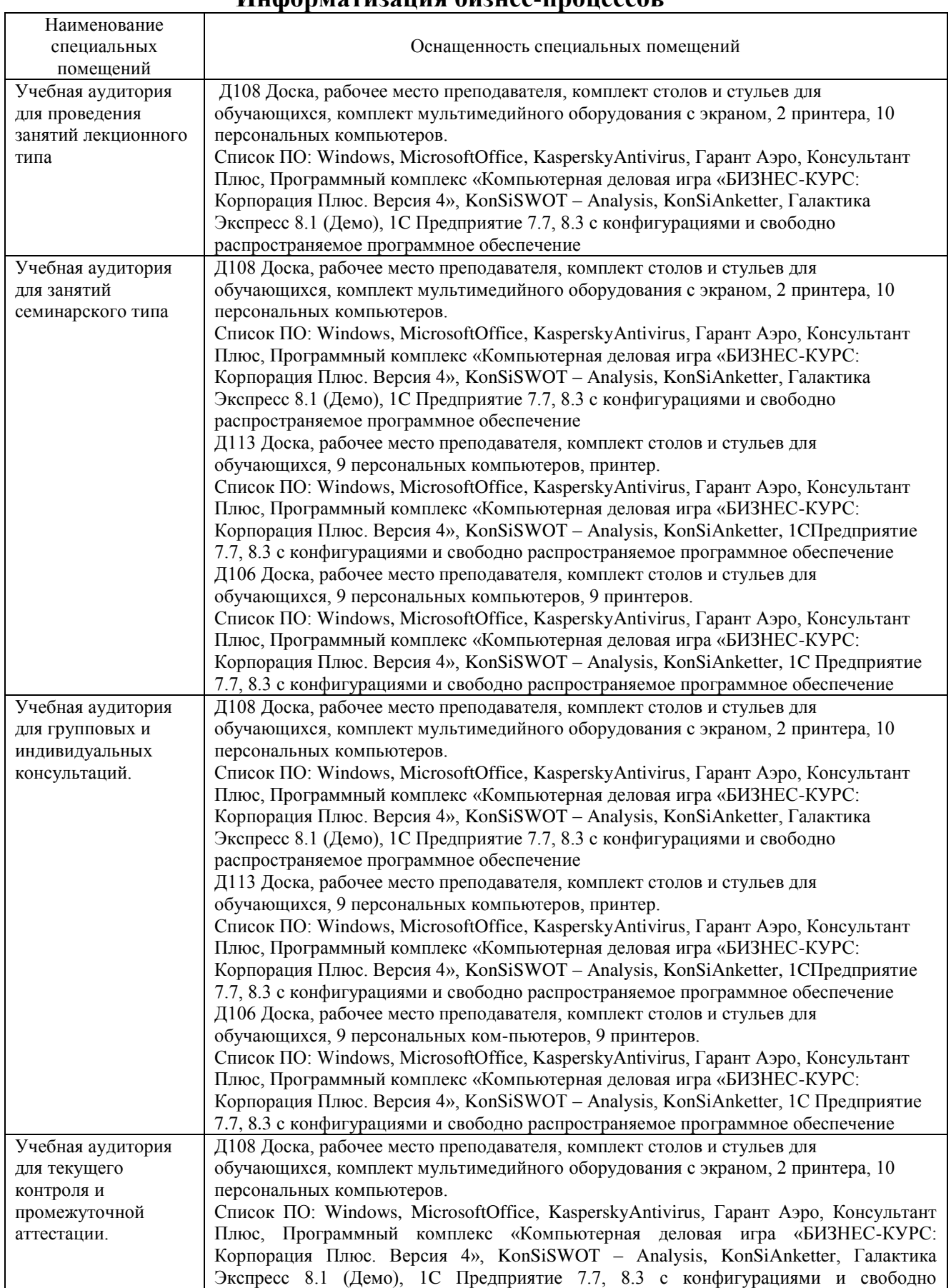

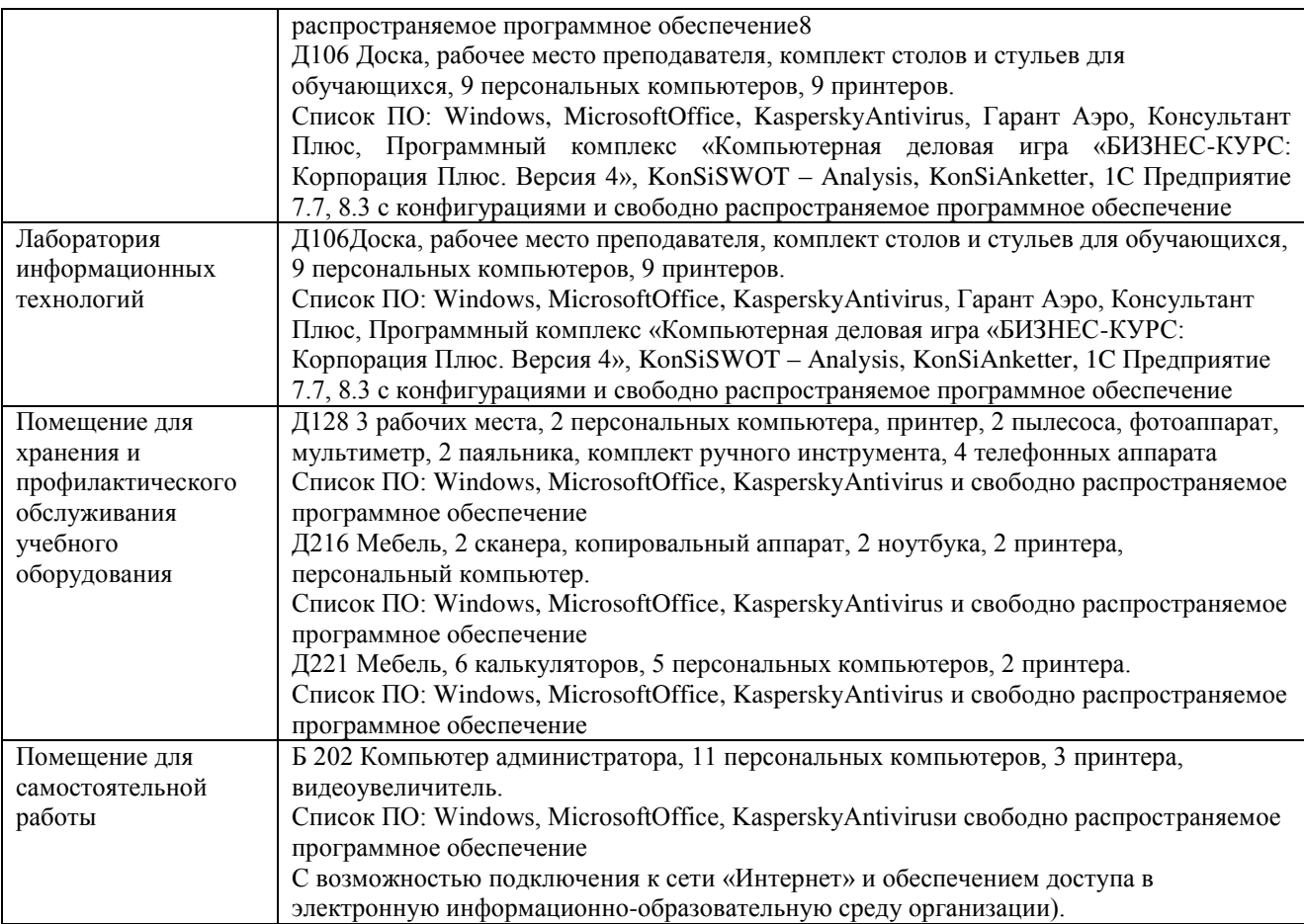

## Перечень

## периодических изданий, рекомендуемых по дисциплине

## **Информатизация бизнес-процессов**

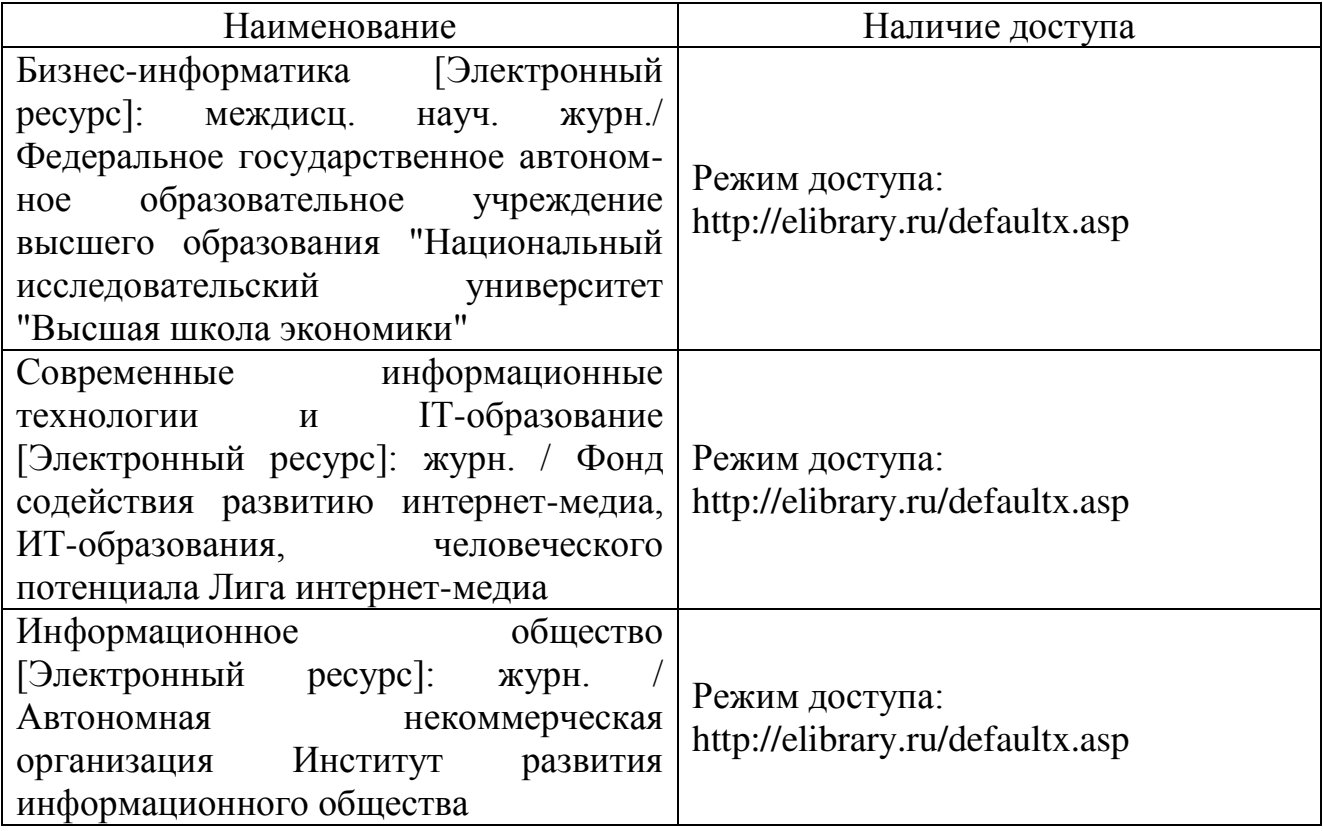